#### Network inference and modeling

**BIOINF 525** Module 3, Lecture 3 4/4/2017 

# Whole cell models allow prediction of phenotype from genotype

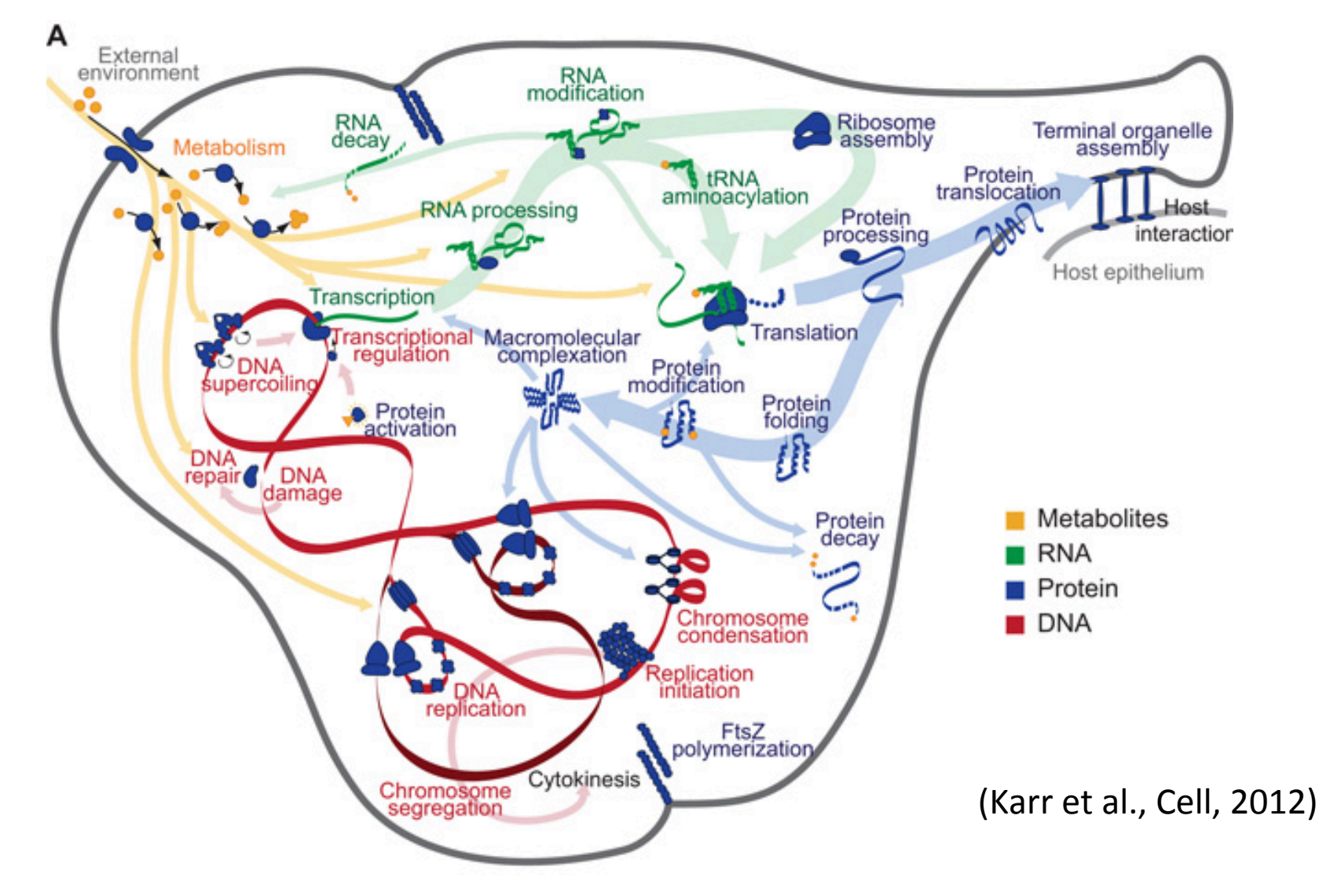

# Whole cell models allow prediction of phenotype from genotype

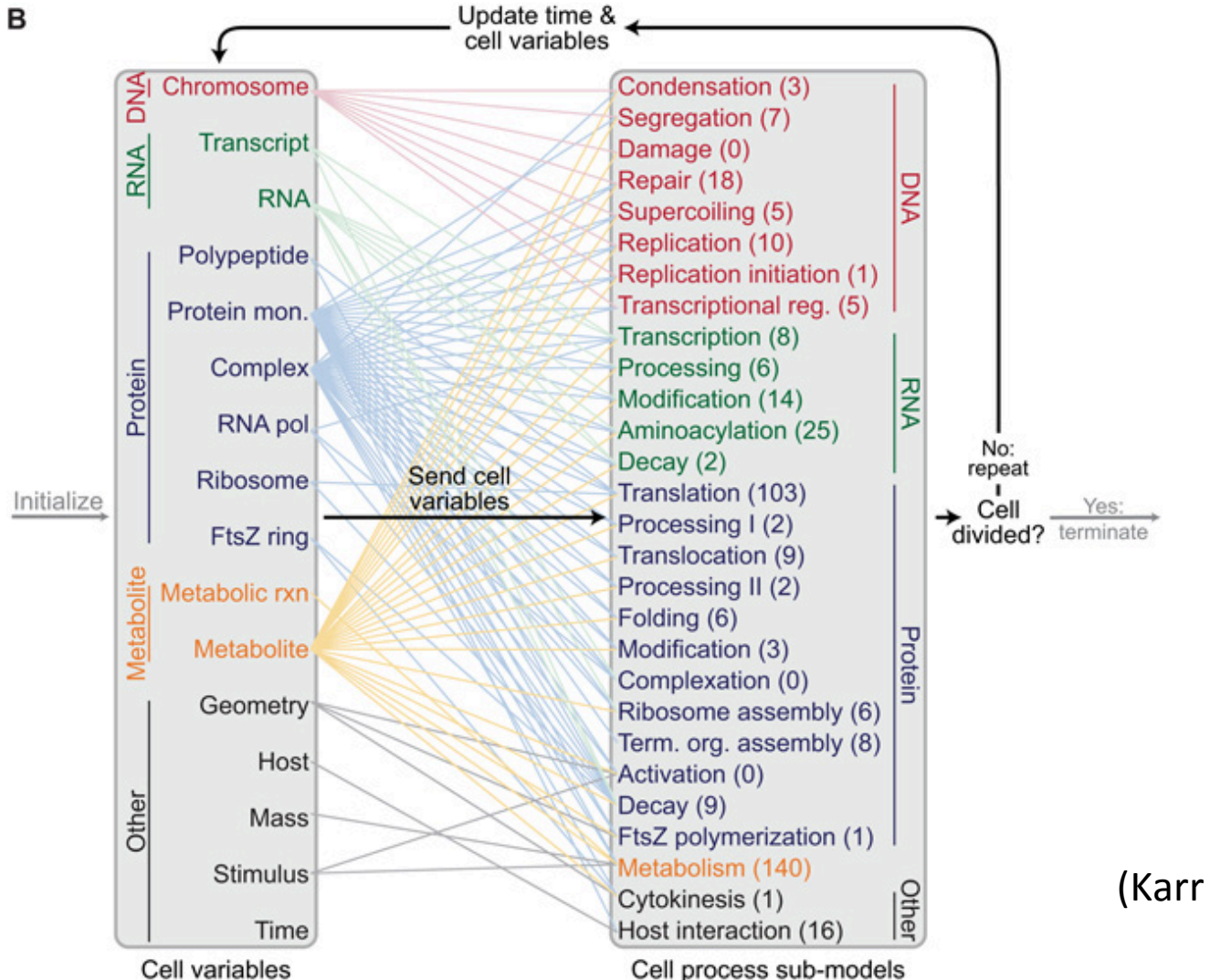

(Karr et al., Cell, 2012)

#### Spatially resolved cell-scale models

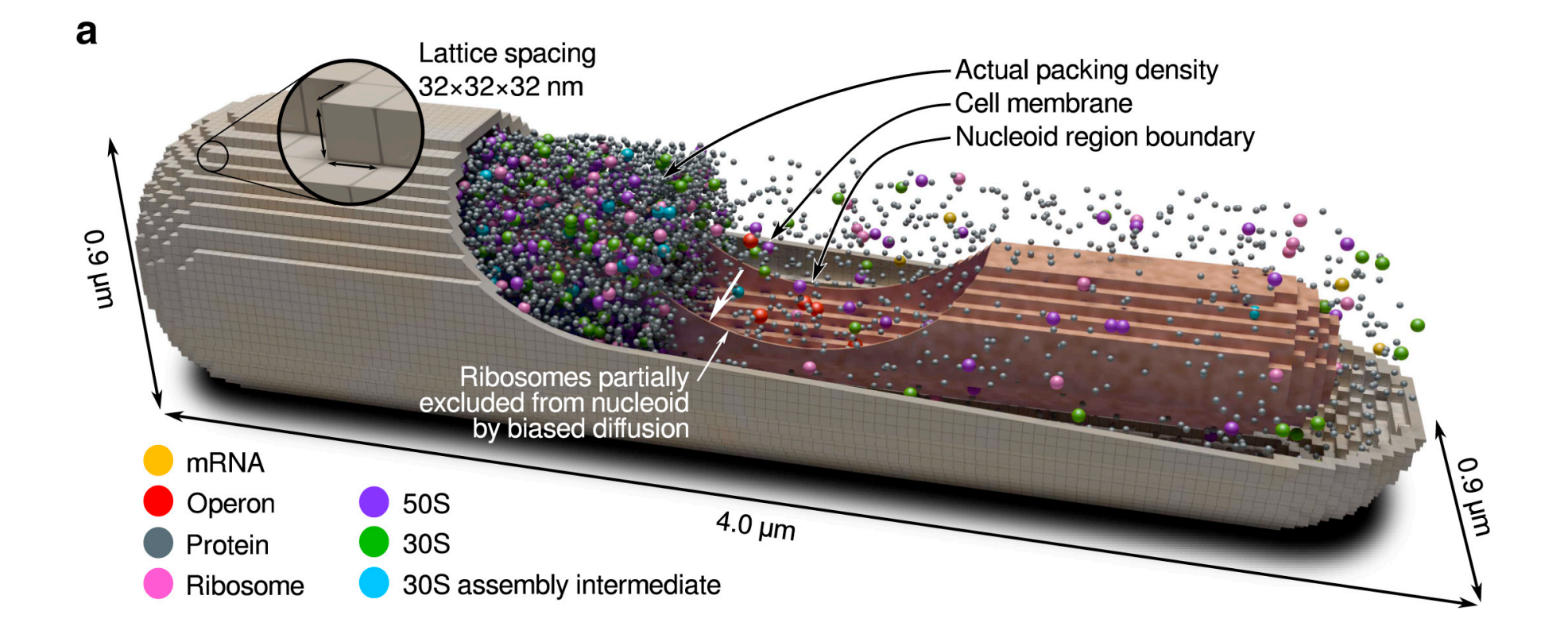

(Earnest et al., Biophys. J. 2015)

#### Spatially resolved cell-scale models

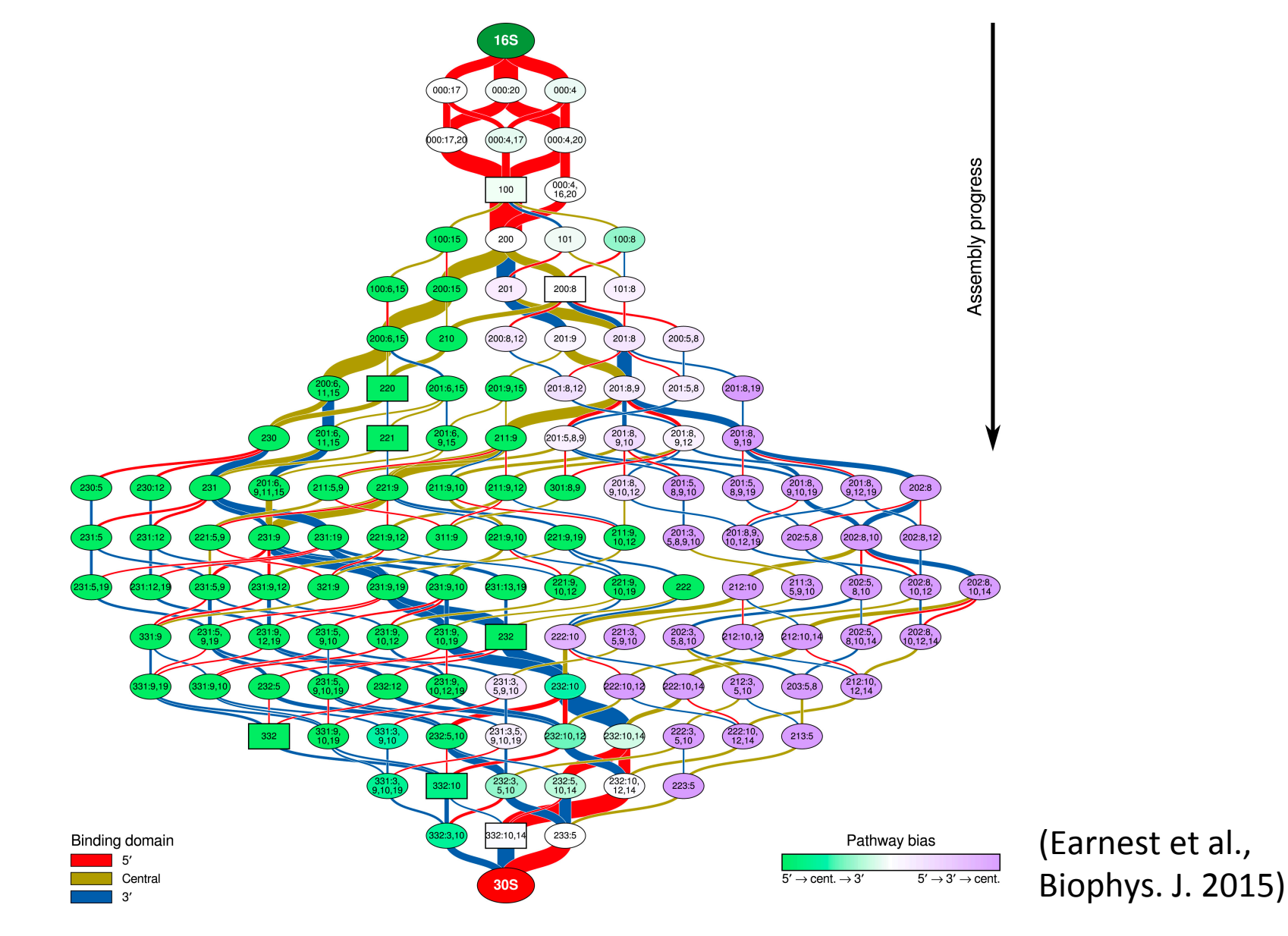

# Building systems-level models

- Motif and GO term analysis
- Kinetic modeling of simple networks
- Constraint-based modeling of cellular metabolism

# Building systems-level models

- Motif and GO term analysis
- Kinetic modeling of simple networks
- Constraint-based modeling of cellular metabolism

# So what do you do once you have peaks/expression calls/etc.?

- Direct inspection of known biological targets
- Literature-driven inference and hypothesis generation
- Gene set enrichment analysis
- Motif analysis
- Network inference

Identification of gene categories (e.g., GO terms) that are correlated with another data set

Common Tools: GSEA, DAVID, iPAGE

Identification of gene categories (e.g., GO terms) that are correlated with another data set

Common Tools: GSEA, DAVID, iPAGE

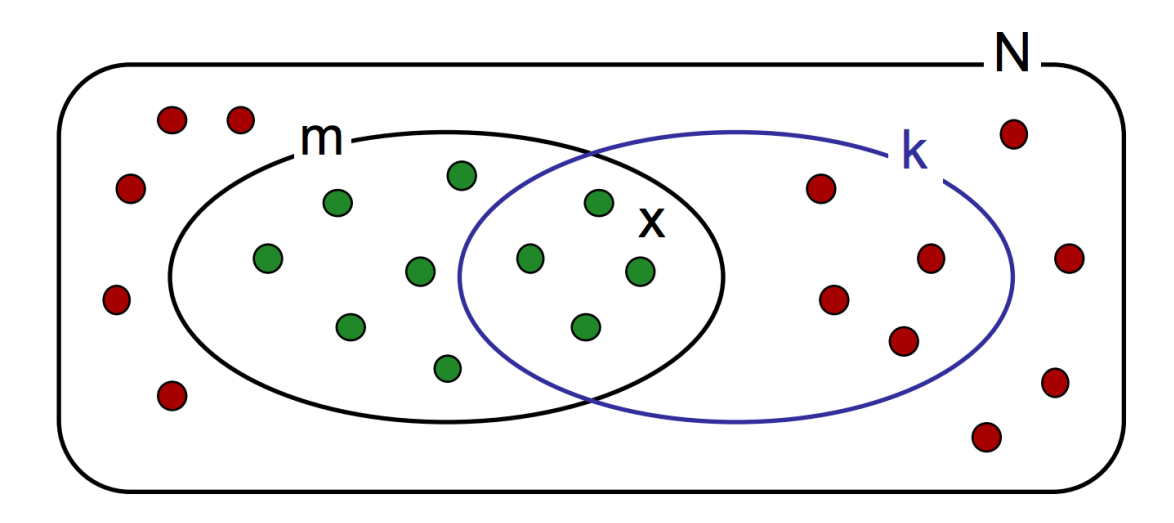

- $N =$  total number of elements
- $m =$  number of marked elements
- $k =$  number of sampled elements
- $x =$  number of marked sampled elements

Identification of gene categories (e.g., GO terms) that are correlated with another data set

Example: Gene expression

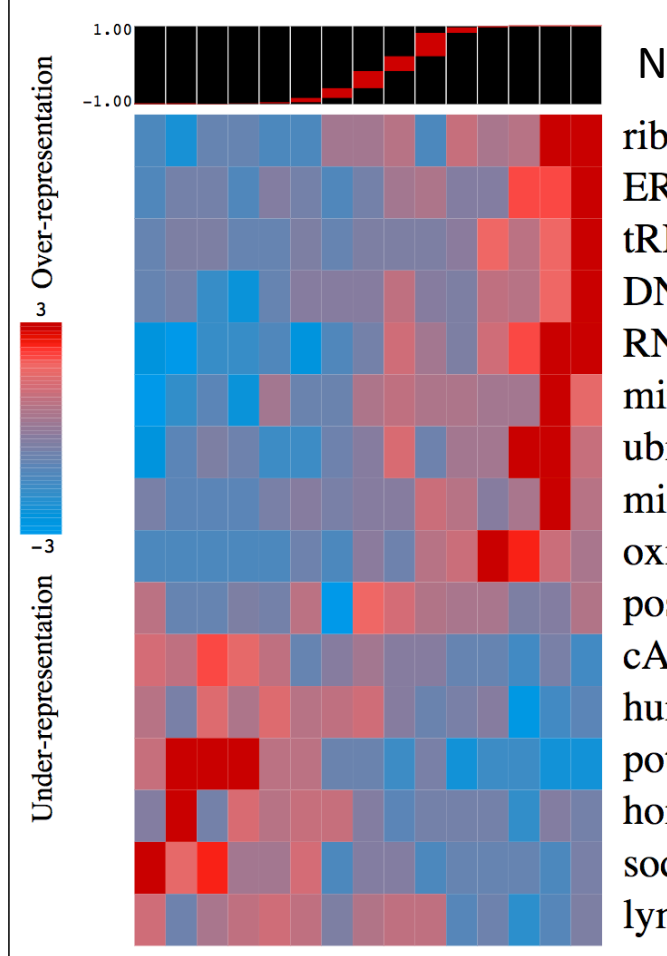

#### Normalized expression change

ribosome biogenesis and assembly, GO:0042254 ER to Golgi vesicle-mediated transport, GO:0006888 tRNA aminoacylation, GO:0043039 DNA replication, GO:0006260 RNA splicing, GO:0008380 mitotic cell cycle, GO:0000278 ubiquitin-dependent protein catabolic process, GO:0006511 microtubule biogenesis, GO:0000226 oxidative phosphorylation, GO:0006119 positive regulation of apoptosis, GO:0043065 cAMP-mediated signaling, GO:0019933 humoral immune response, GO:0006959 potassium ion transport, GO:0006813 homophilic cell adhesion, GO:0007156 sodium ion transport, GO:0006814 lymphocyte activation, GO:0046649

(From Goodarzi et al., Mol. Cell, 2009)

Identification of gene categories (e.g., GO terms) that are correlated with another data set

Example: Integration of data sets

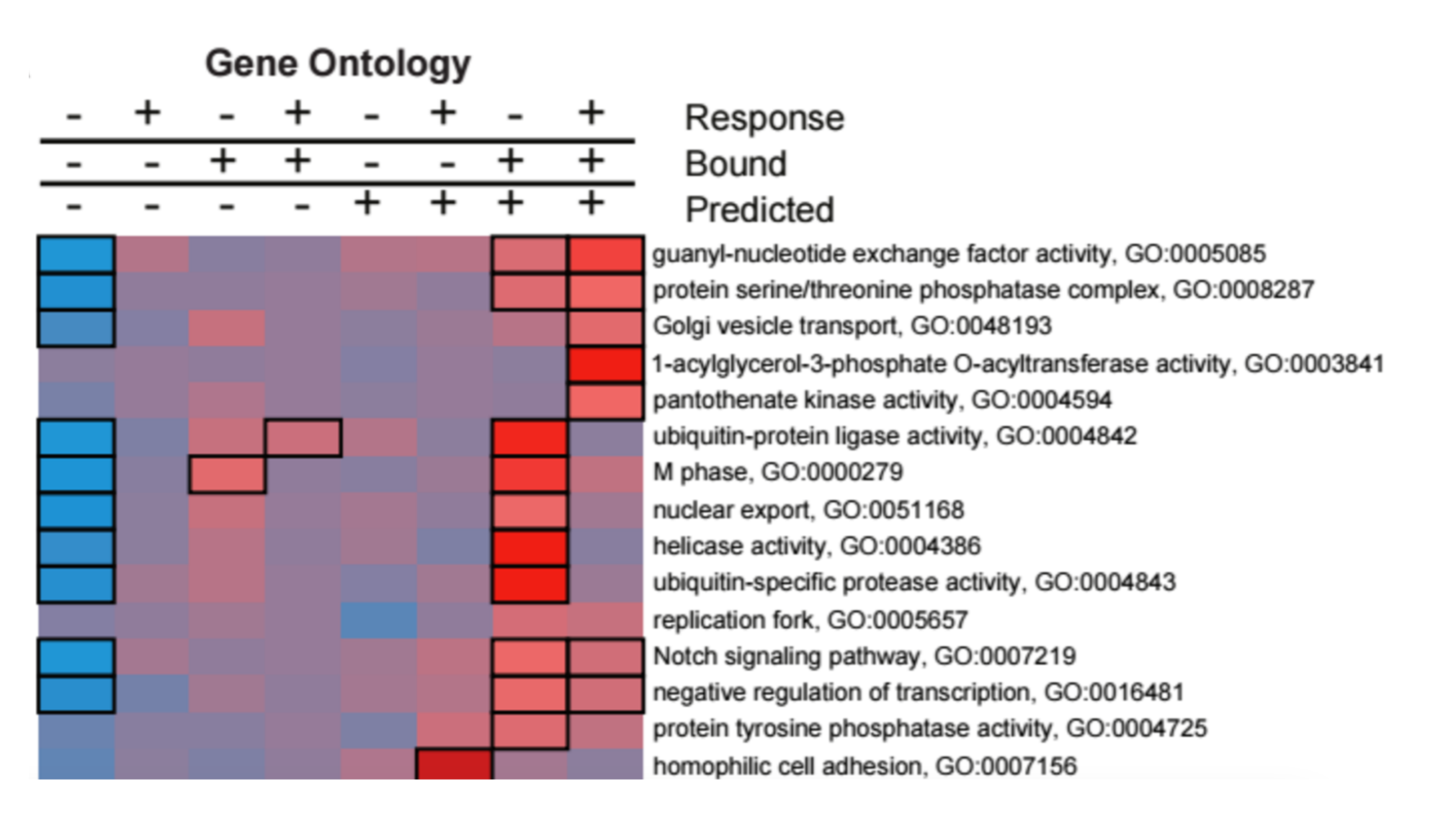

## Motif analysis

Identify motifs (typically nucleic acid sequences) correlated with a data set of interest 

Used in a variety of applications (RNA-seq, ChIPseq, ribosome profiling, etc.)

Example tools: MEME suite, FIRE/TEISER, kmersvm

#### Motif analysis

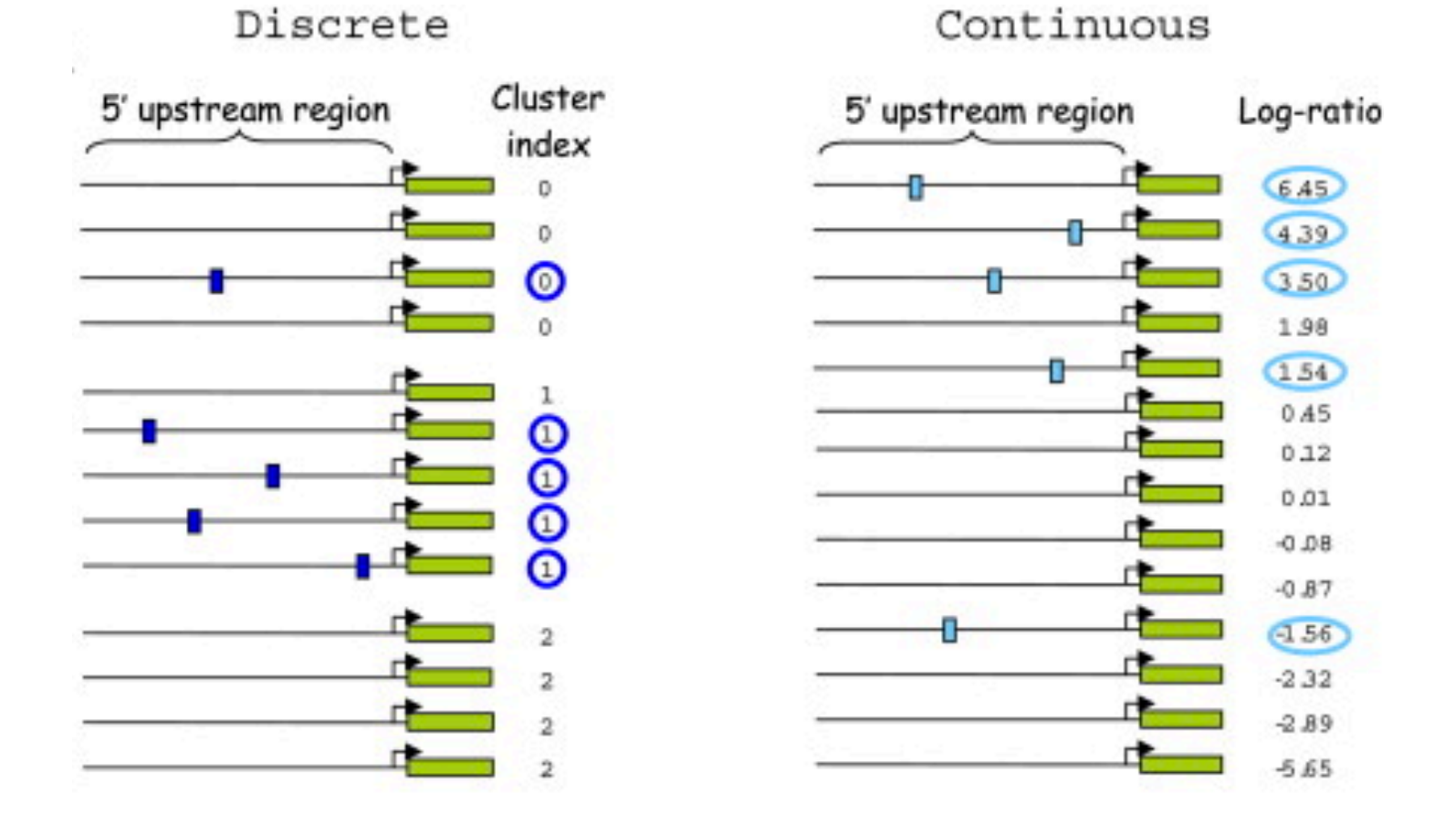

(Image from Elemento *et al.*, Mol. Cell 2007)

#### Motif analysis

Inferred from knockdown:

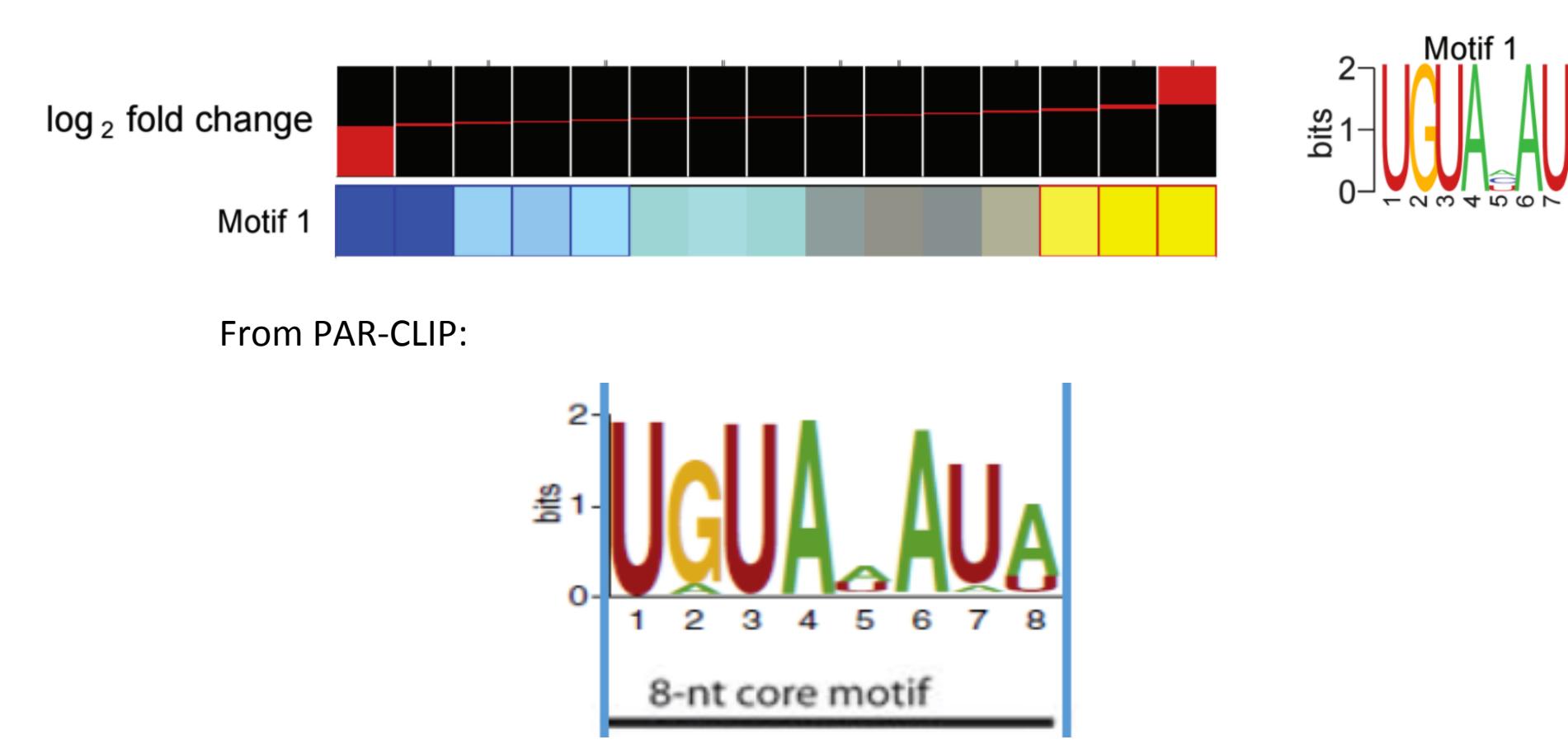

(Bottom adapted from Hafner, Cell 2010)

# Interpretation of GO term/motif analysis

- Where possible find consensus from multiple programs
- Use as a starting point for more experiments (hypothesis **generating** tool)
- Keep in mind often high false discovery rates
- Look in detail at constituents giving rise to observations

Identification of gene categories (e.g., GO terms) that are correlated with another data set

Example: Gene expression

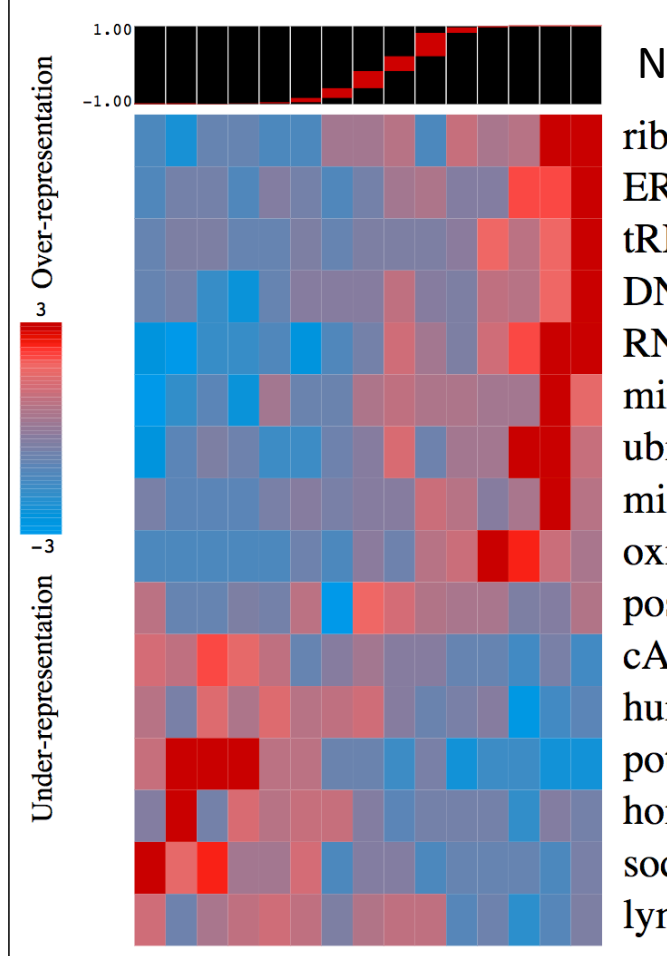

#### Normalized expression change

ribosome biogenesis and assembly, GO:0042254 ER to Golgi vesicle-mediated transport, GO:0006888 tRNA aminoacylation, GO:0043039 DNA replication, GO:0006260 RNA splicing, GO:0008380 mitotic cell cycle, GO:0000278 ubiquitin-dependent protein catabolic process, GO:0006511 microtubule biogenesis, GO:0000226 oxidative phosphorylation, GO:0006119 positive regulation of apoptosis, GO:0043065 cAMP-mediated signaling, GO:0019933 humoral immune response, GO:0006959 potassium ion transport, GO:0006813 homophilic cell adhesion, GO:0007156 sodium ion transport, GO:0006814 lymphocyte activation, GO:0046649

(From Goodarzi et al., Mol. Cell, 2009)

# Building motifs into networks

ARMADA: Inference from time courses

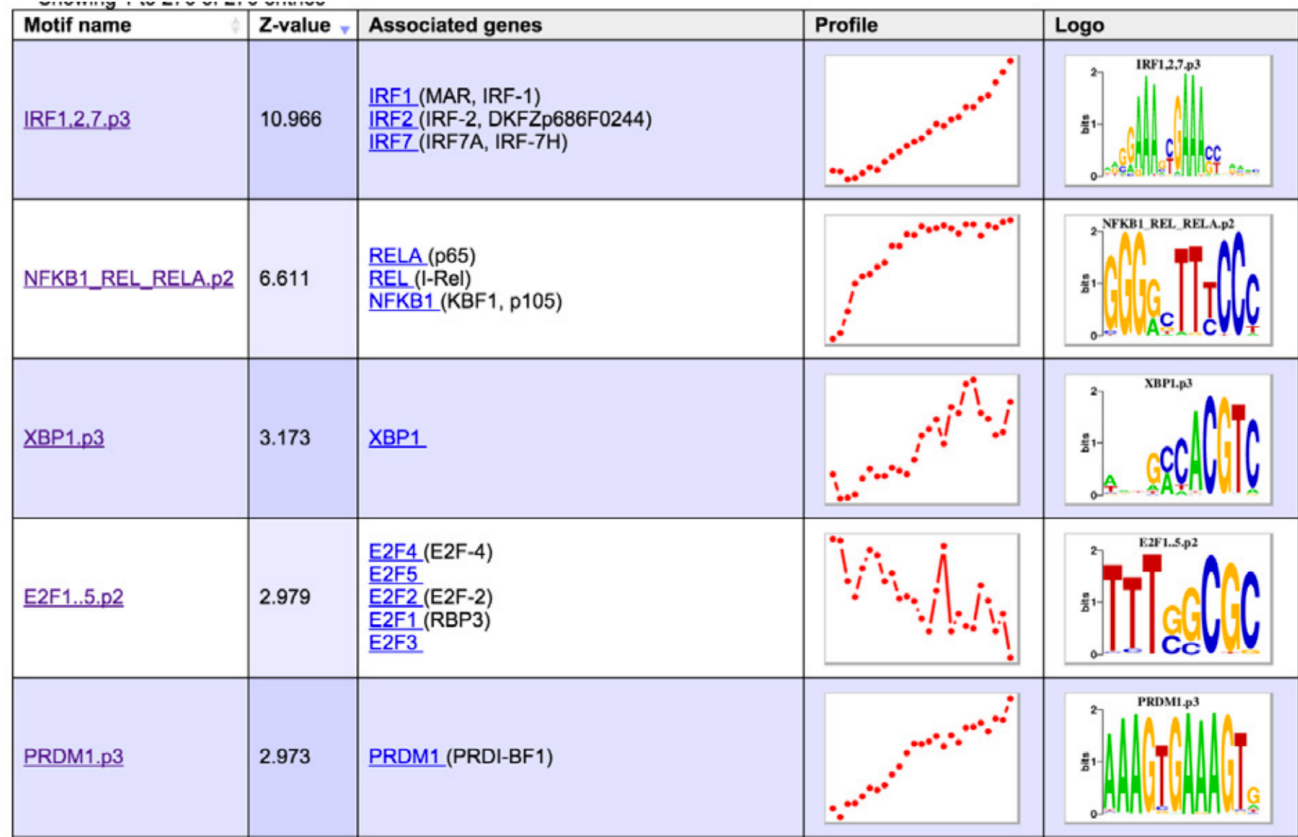

(Pemberton-Ross et al., Methods, 2015)

## Building motifs into networks

ARMADA: Inference from time courses

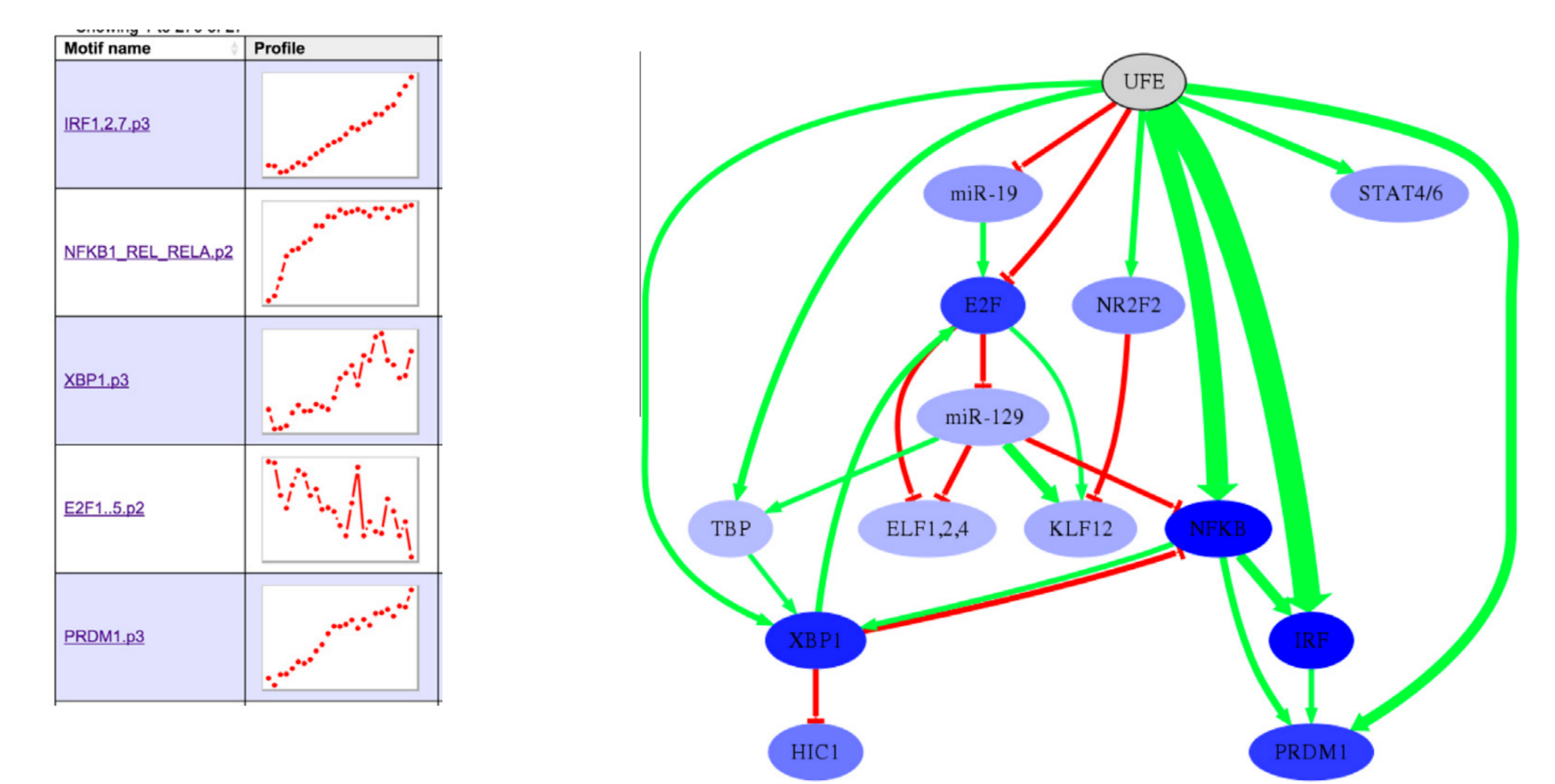

(Pemberton-Ross et al., Methods, 2015)

# Building systems-level models

- Motif and GO term analysis
- Kinetic modeling of simple networks
- Constraint-based modeling of cellular metabolism

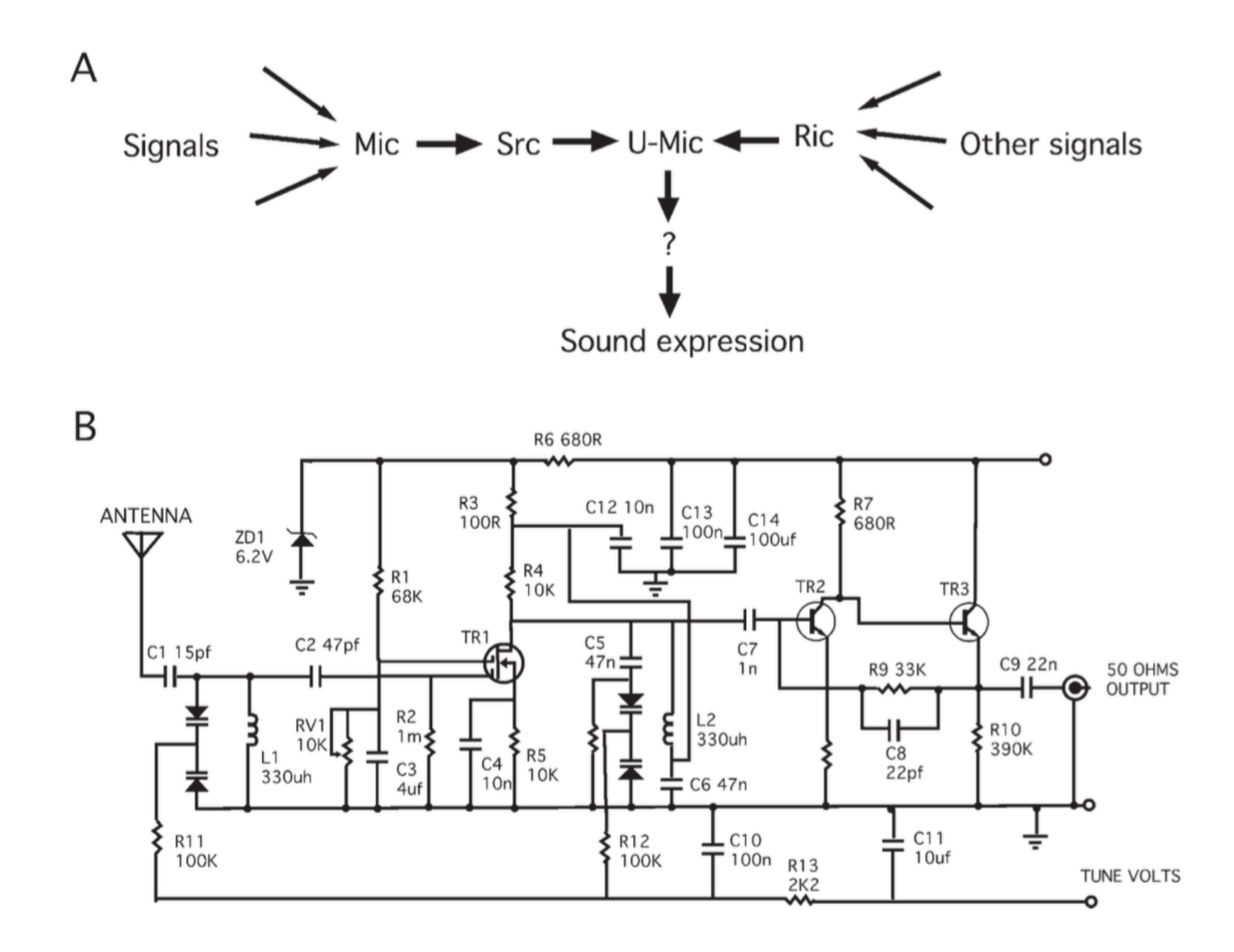

Lazebnik, Y. Cancer Cell 2002

#### We know how to model electronic circuits

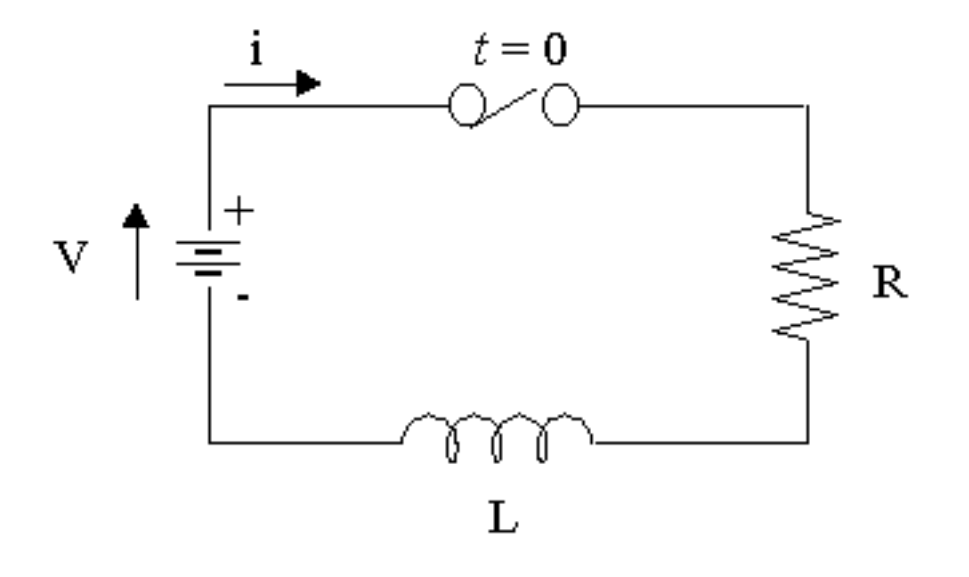

(Images from intmath.com)

#### We know how to model electronic circuits

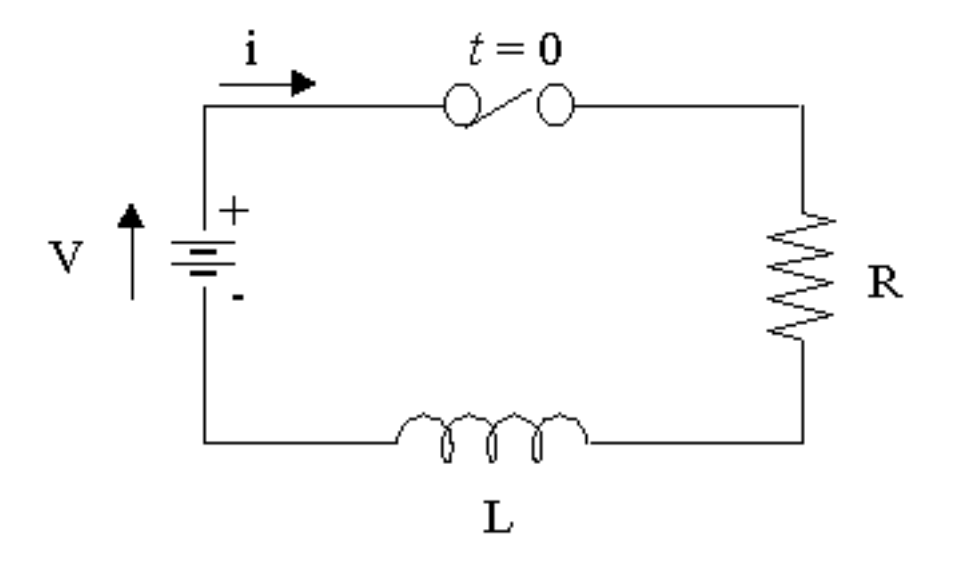

$$
\left|i=\frac{V}{R}\Big(1-e^{-(R/L)t}\Big)\right|
$$

(Images from intmath.com)

#### We know how to model electronic circuits

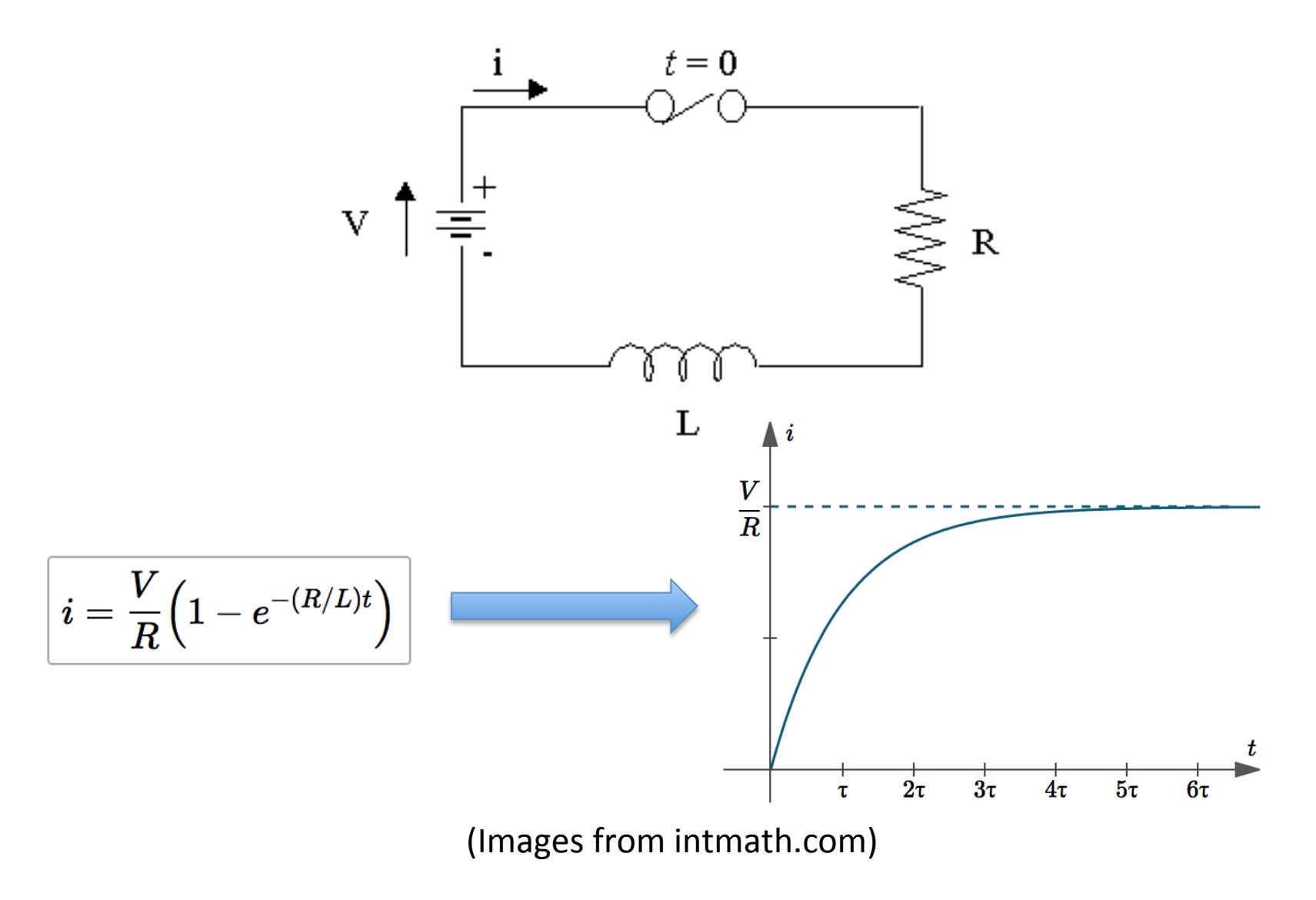

#### Differential equations are the language of change

 $dx/dt = ...$  $x' = ...$  $\dot{x} = ...$ 

## Differential equations are the language of change

 $dx/dt = ...$  $x' =$  $\dot{x} = ...$ 

All mean:

The rate of change in x per unit time is ...

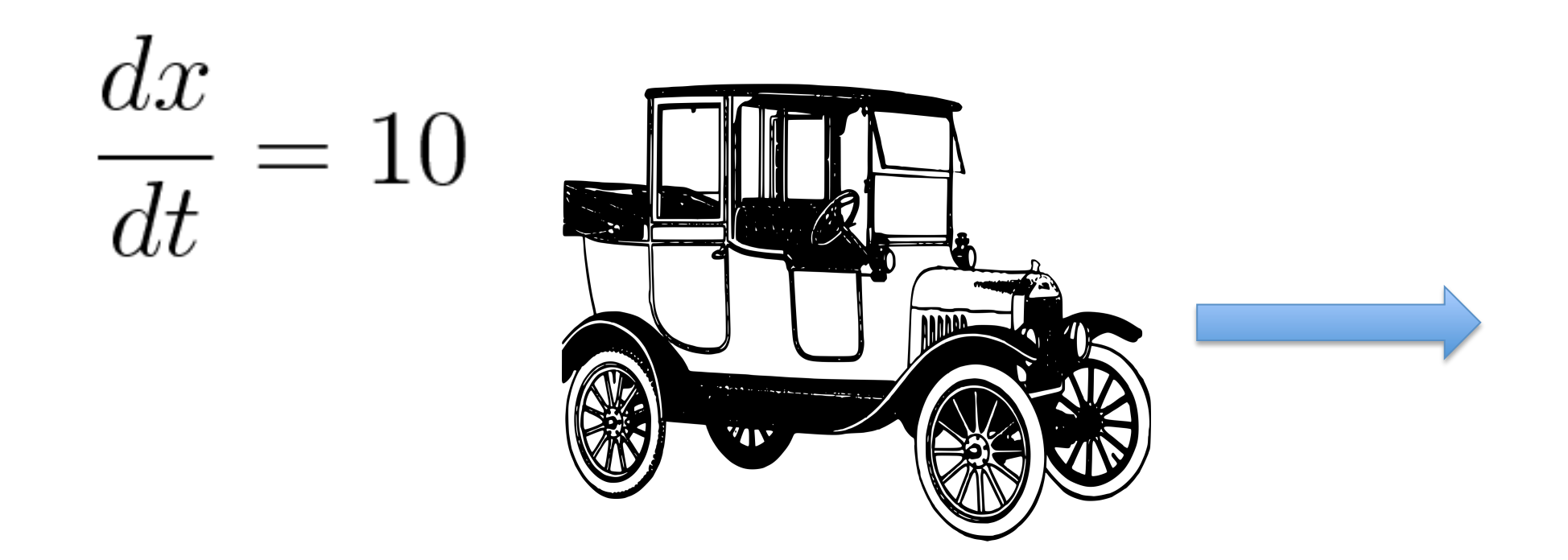

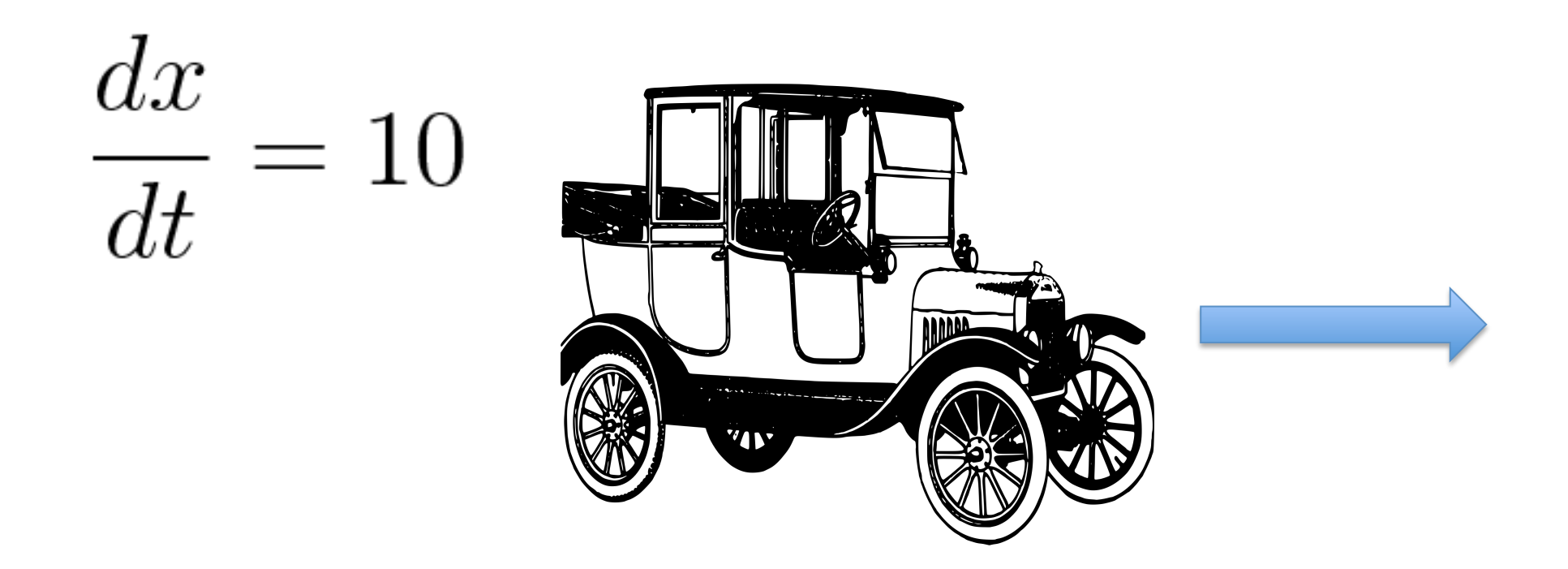

#### Our constant goal: What is  $x(t)$ ?

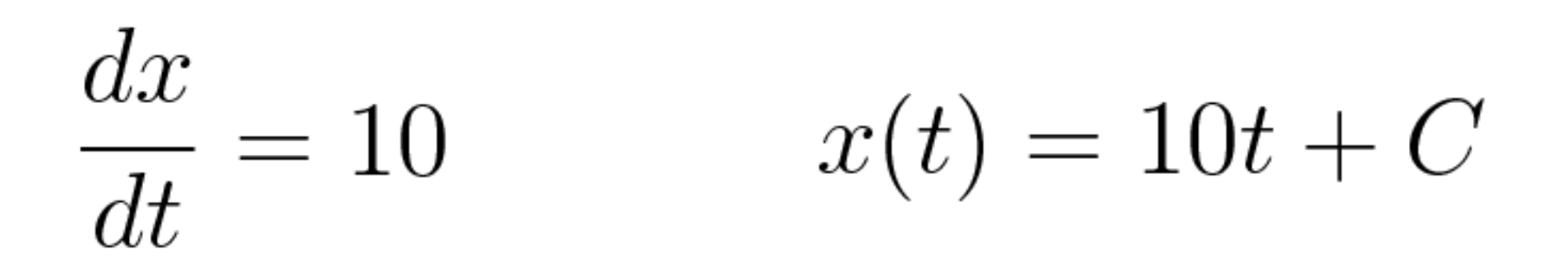

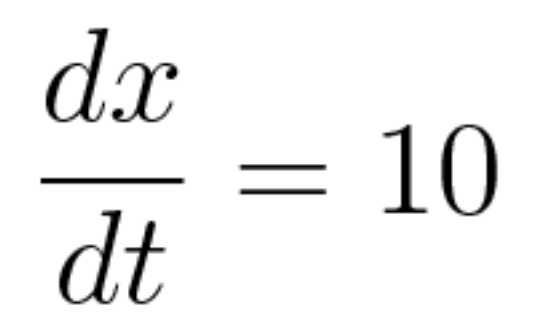

- Start at some position  $-$  we'll call it C
- Every second, add to the current position the distance that the car travels in one second
- Keep doing that until we reach the time that we are interested in

}

 $\frac{dx}{dt} = 10$ 

```
carloc \leq function(t, v, C)
\{ x.curr <- C 
   t.curr <- 0
  while (t.curr < t) {
     t.curr <- t.curr+1
    x.curr \leq -x.curr + v
   }
```

```
 return(x.curr)
```
}

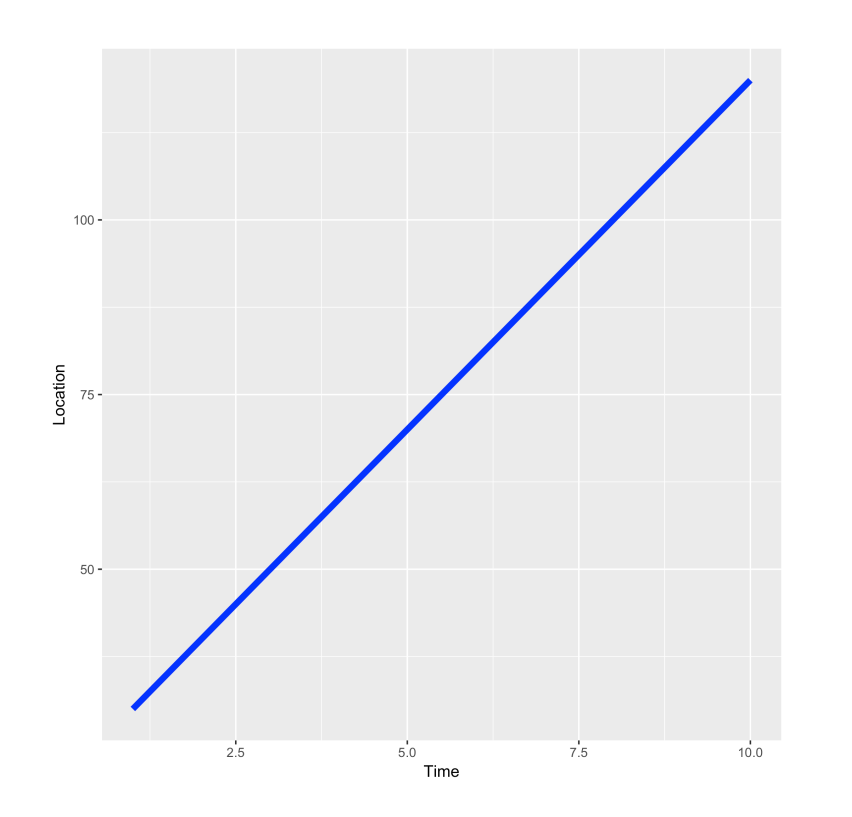

```
carloc \leq function(t,v,C)
{
   x.curr <- C 
   t.curr <- 0
  while (t.curr < t) {
     t.curr <- t.curr+1
    x.curr \leq -x.curr + v
 }
```
return(x.curr)

```
carloc \leq function(t, v, C)
                            \left\{ \right.dx x.curr <- C 
     \frac{d\omega}{dt} = 10 t.curr <- 0
                              while (t.curr < t) {
                                 t.curr <- t.curr+1
                                x.curr \leq -x.curr + v
x(t) = 10t + C }
                               return(x.curr)
                            }
```
Analytical **Mumerical** 

#### Differential equations are the language of biology

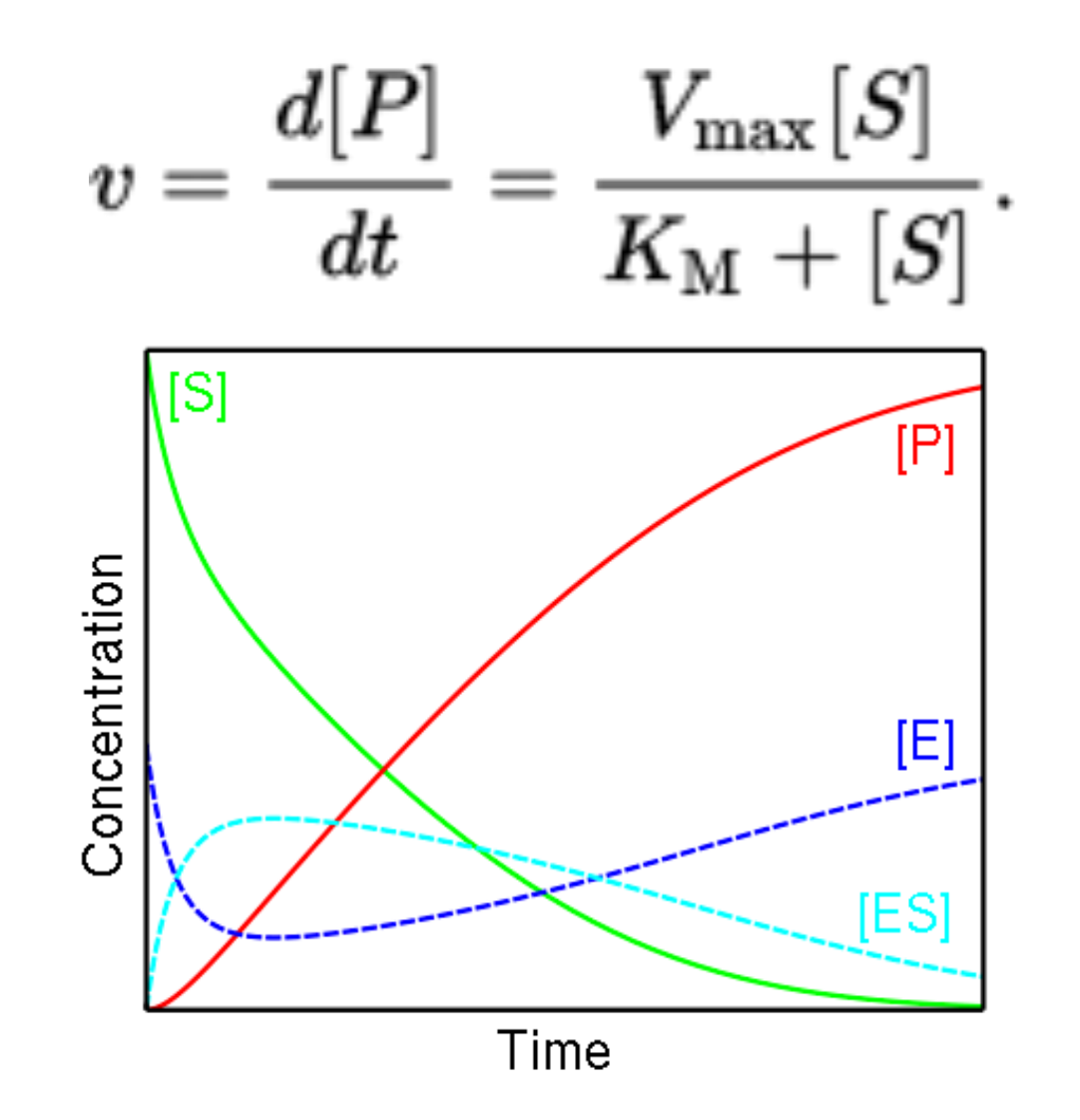

(Images from wikipedia)

#### Two common motifs

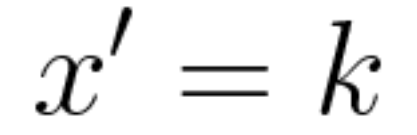

 $x' = kx$ 

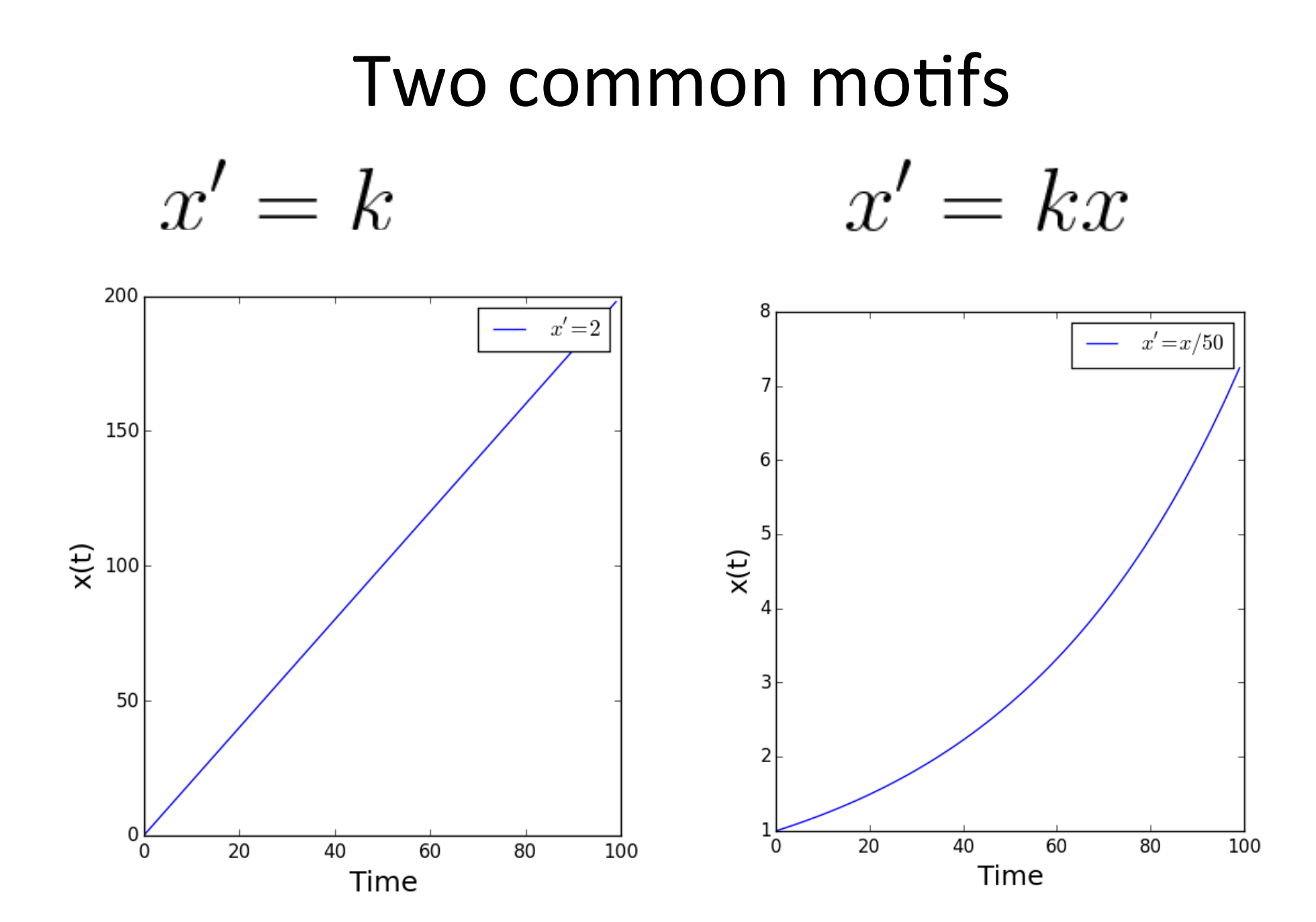
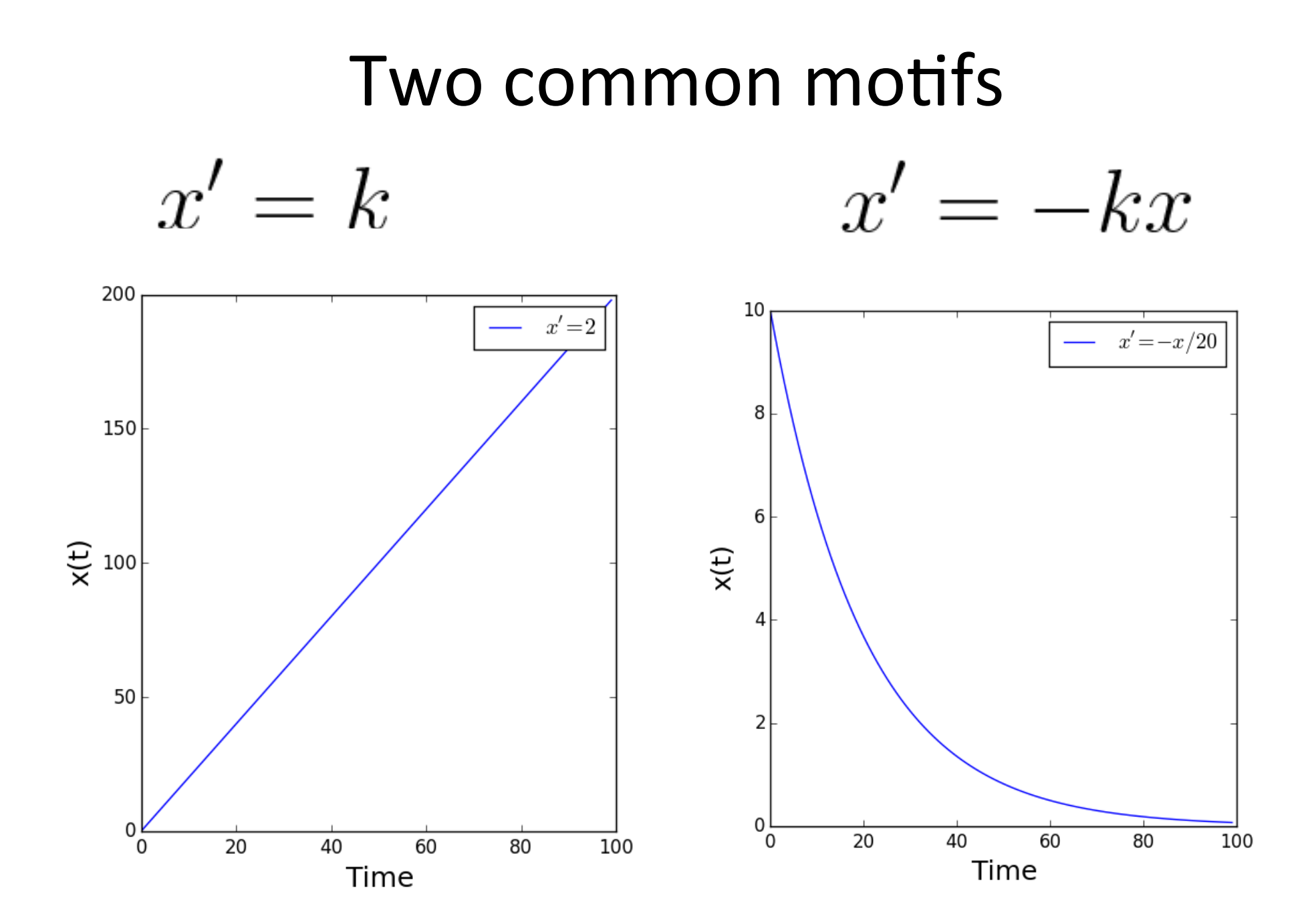

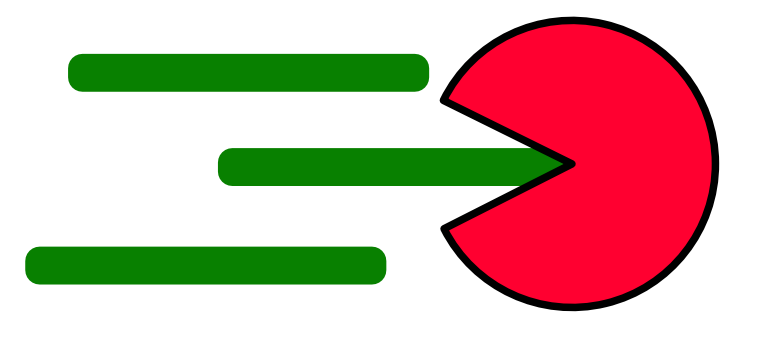

Synthesis

Degredation

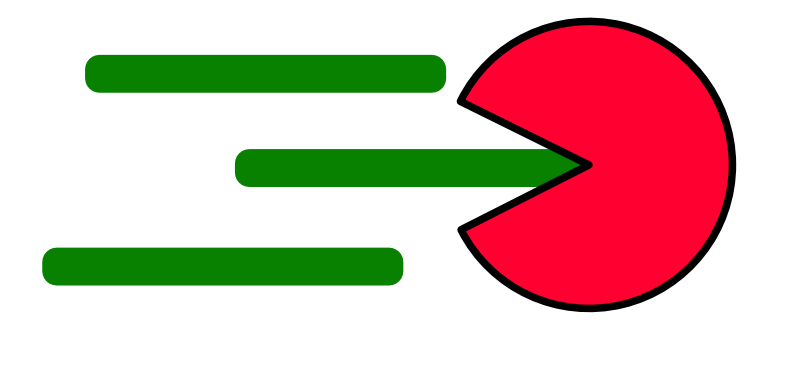

#### Synthesis

Degredation

How can we model the level of the transcript at any given time?

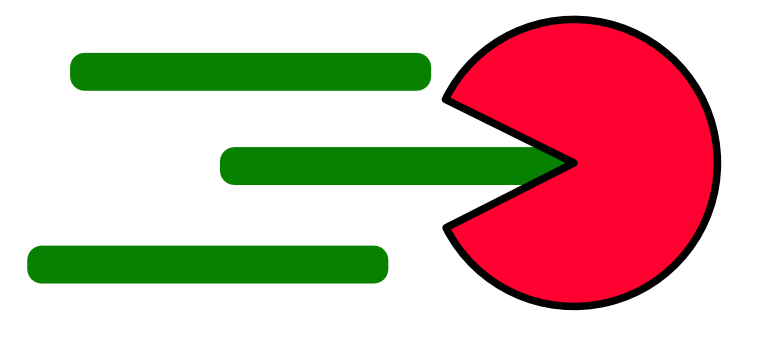

Synthesis

Degredation

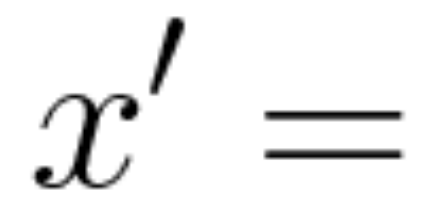

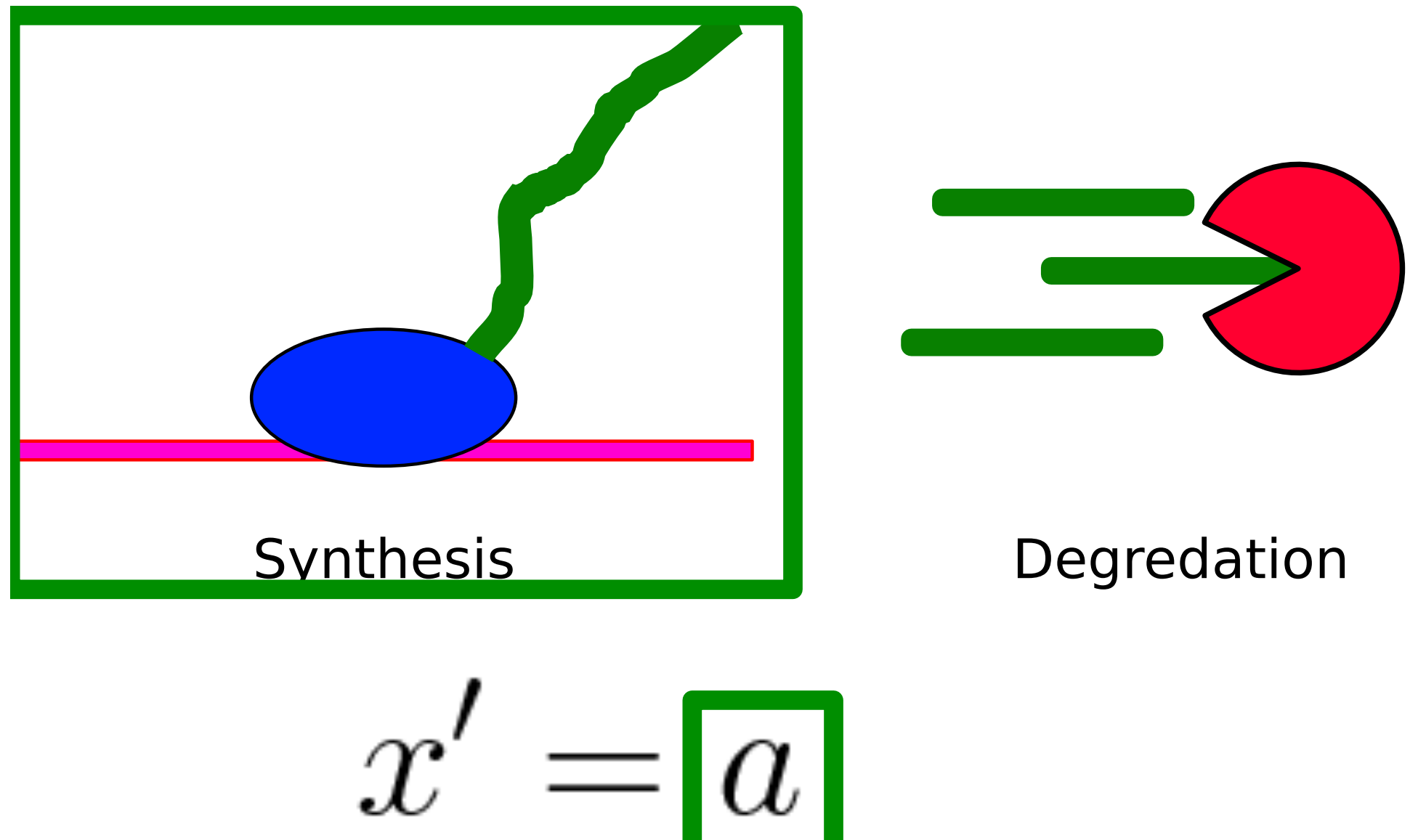

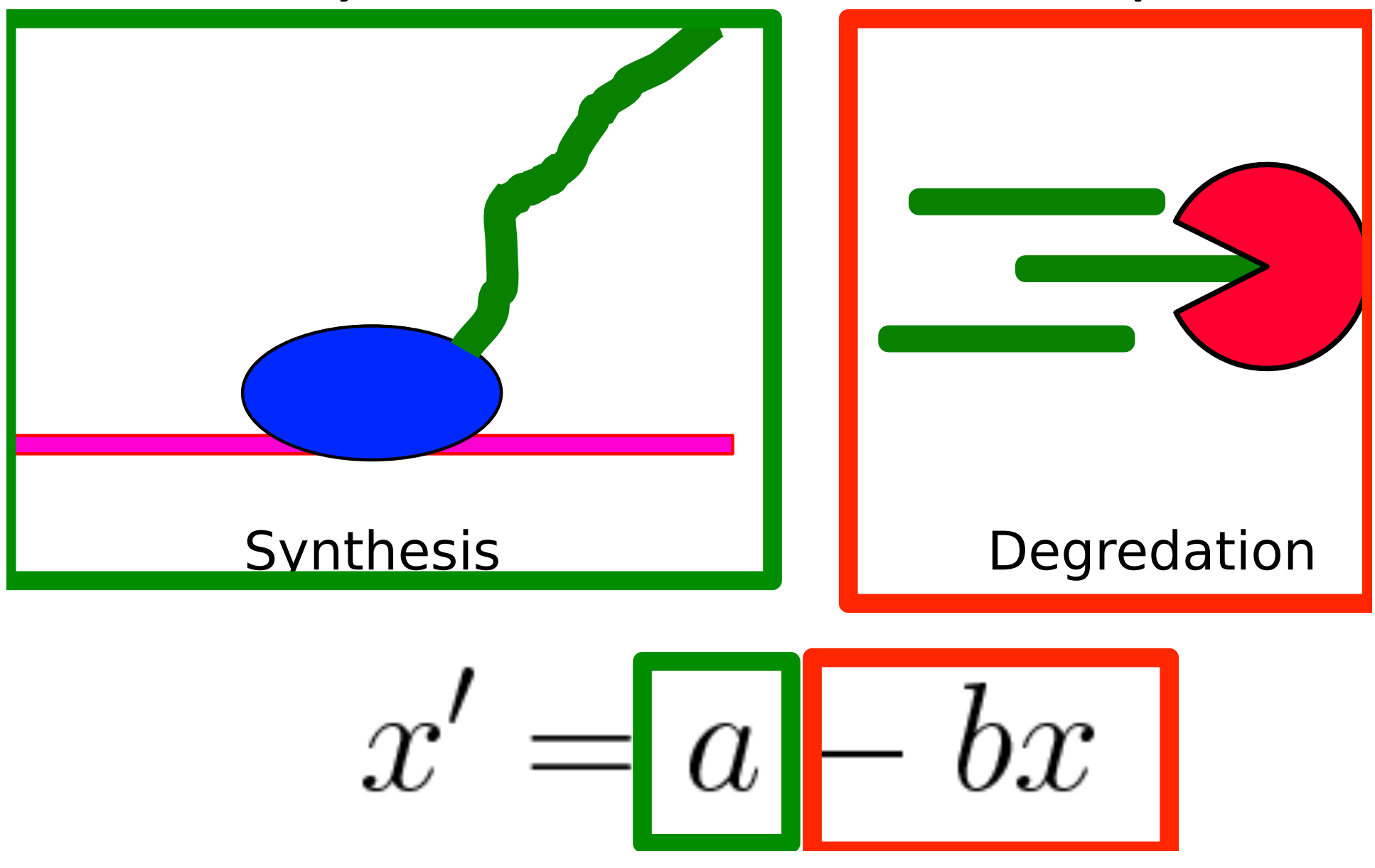

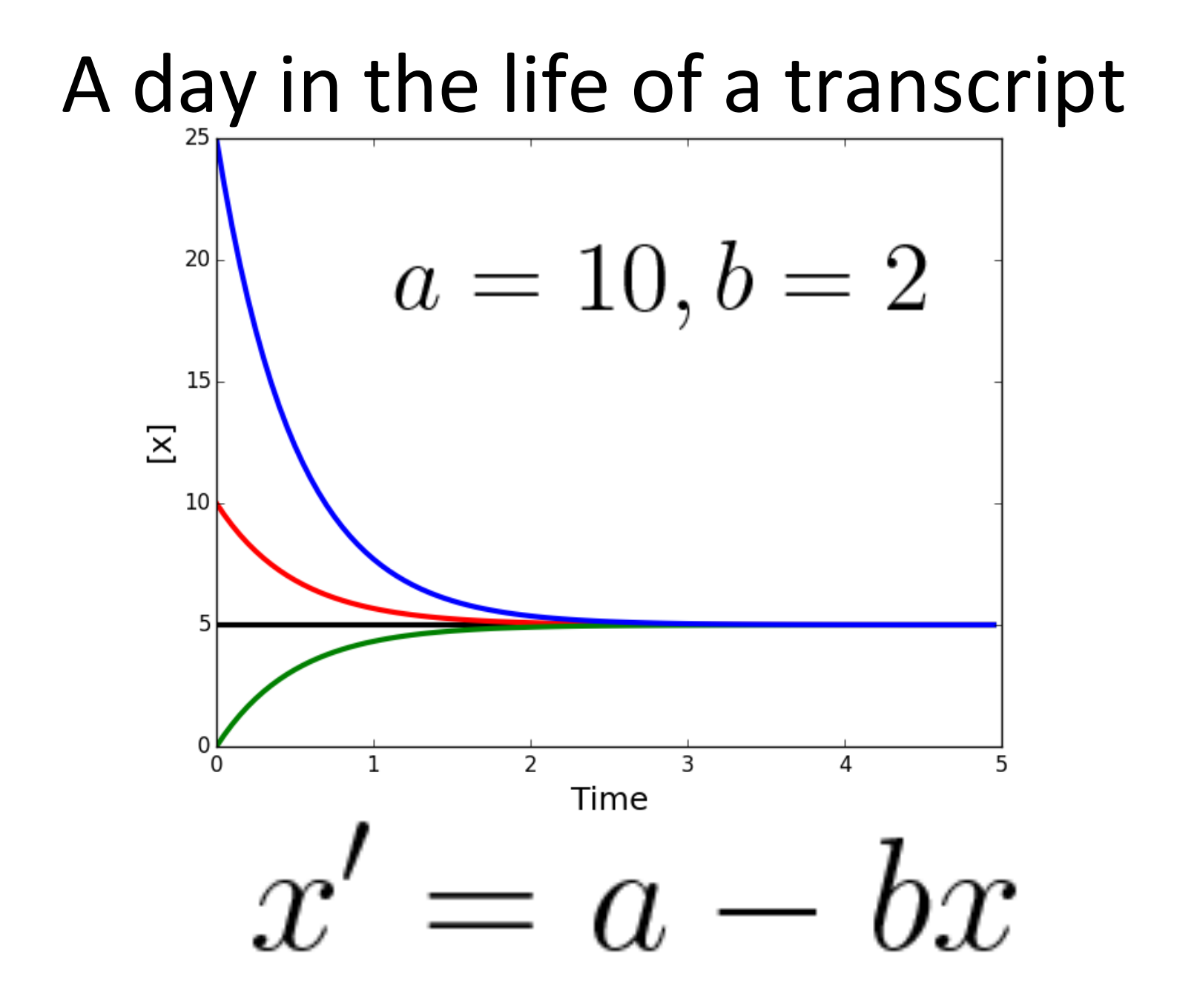

#### Stationary point analysis

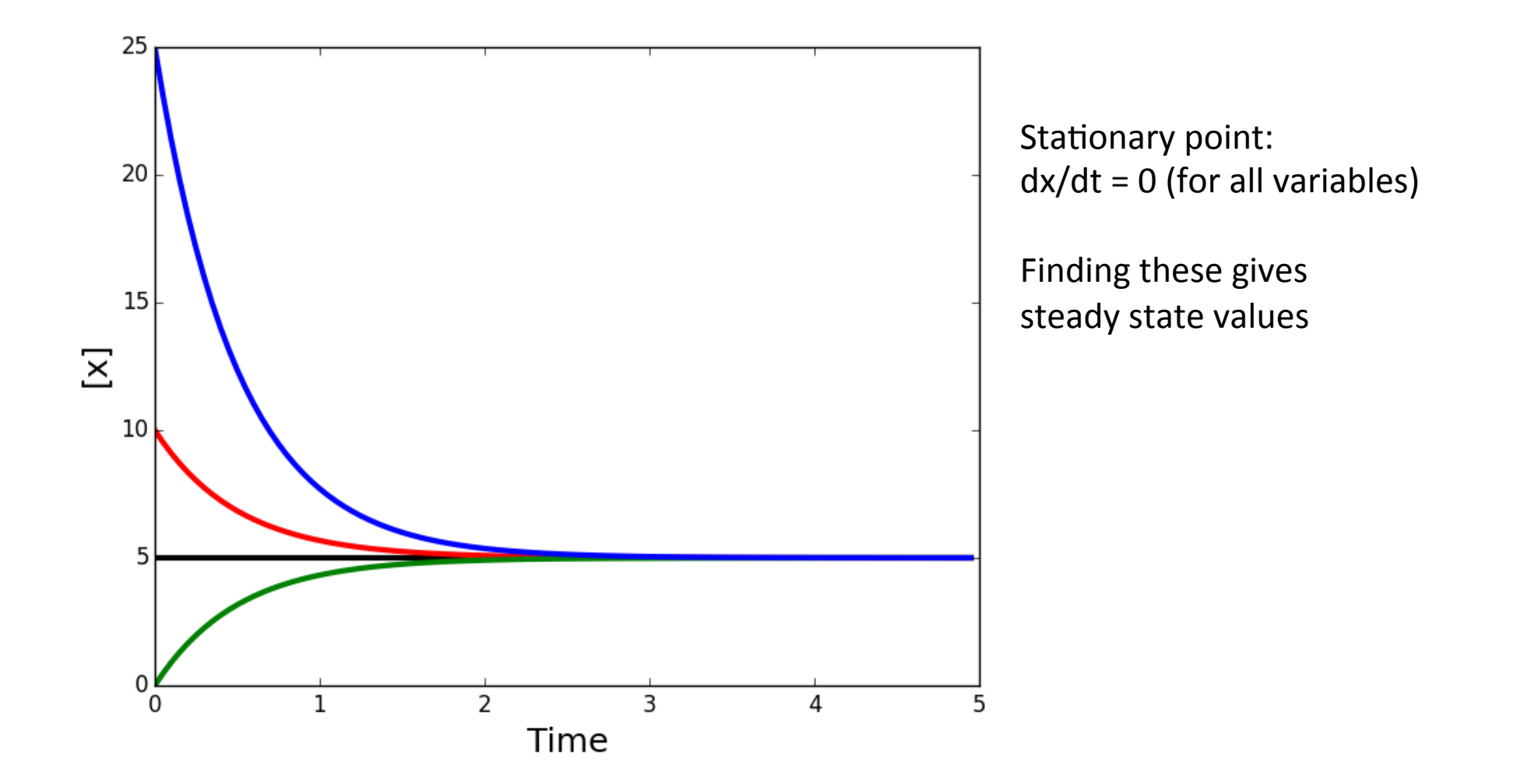

#### Stationary point analysis

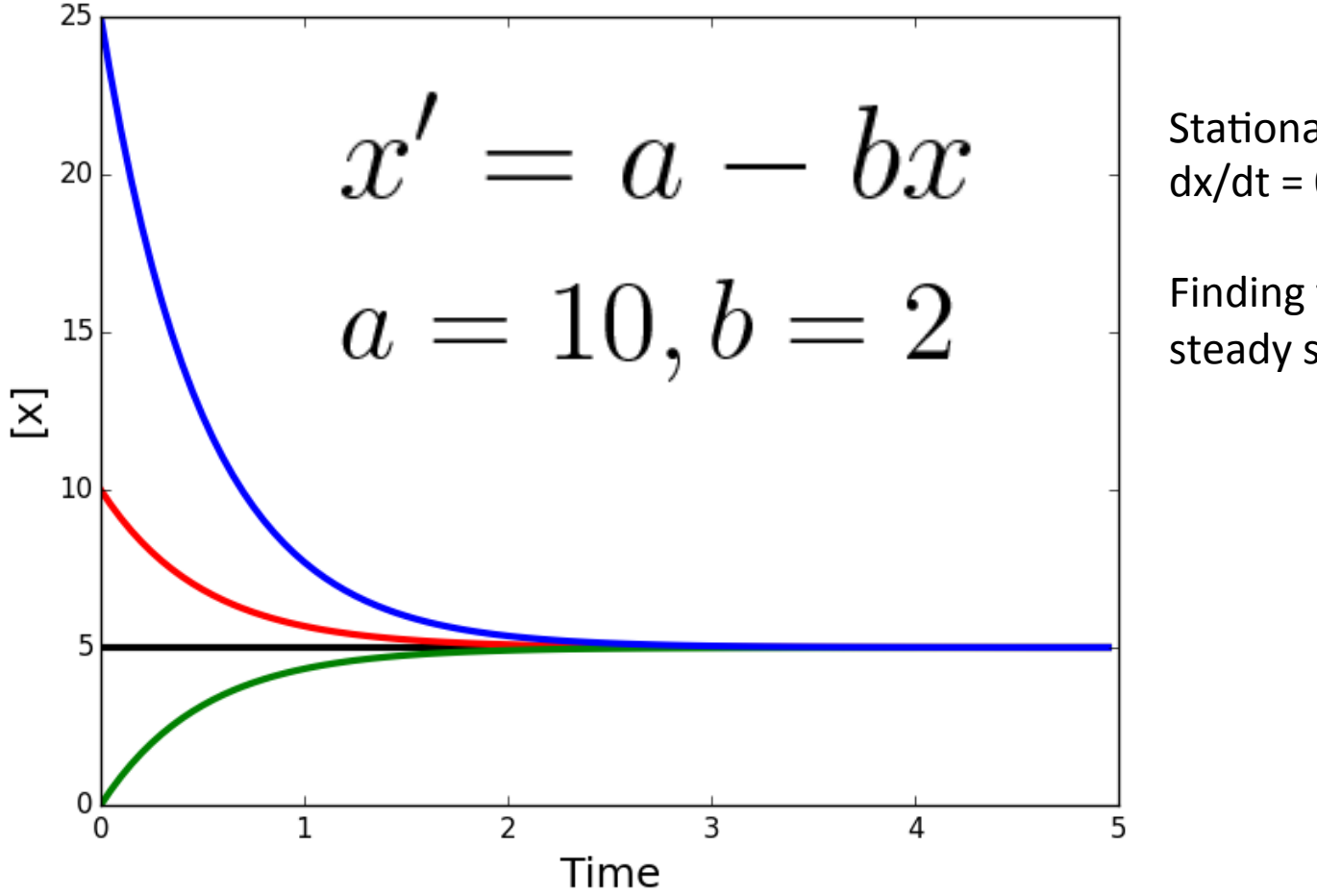

Stationary point:  $dx/dt = 0$  (for all variables)

Finding these gives steady state values

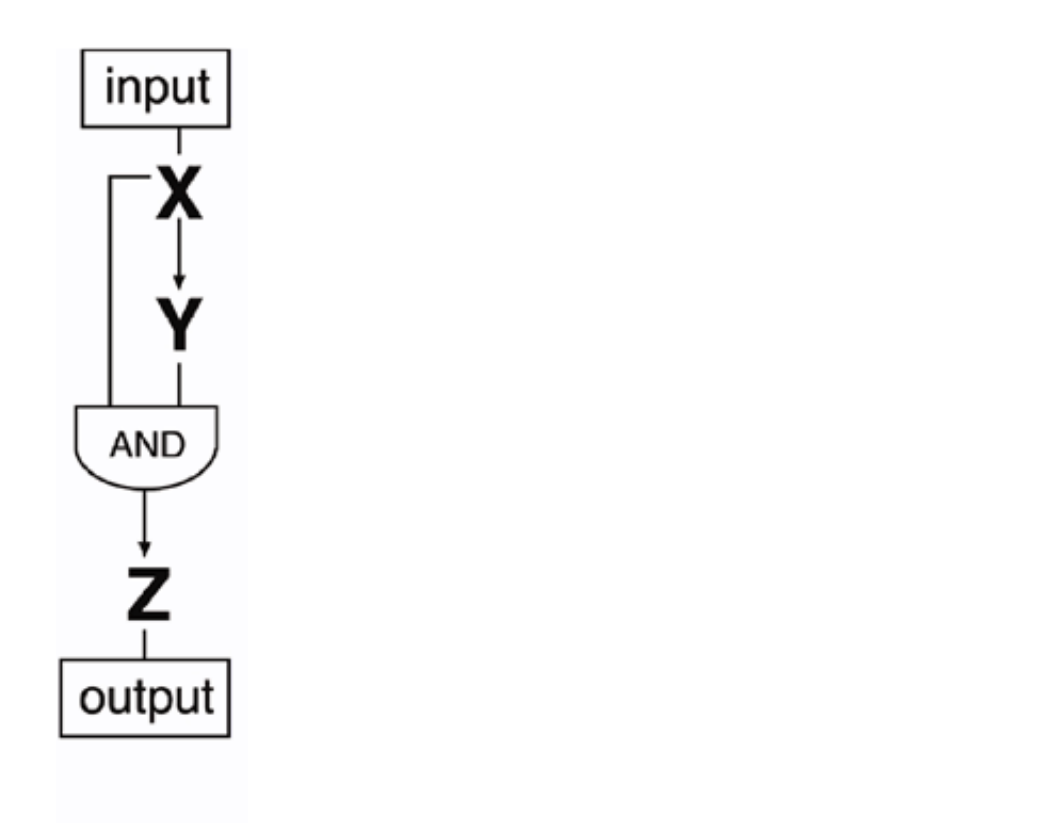

$$
\frac{dY}{dt} = F(X, T_y) - \alpha Y
$$

(Shen-Orr *et al.*, Nat. Gen. 2002)

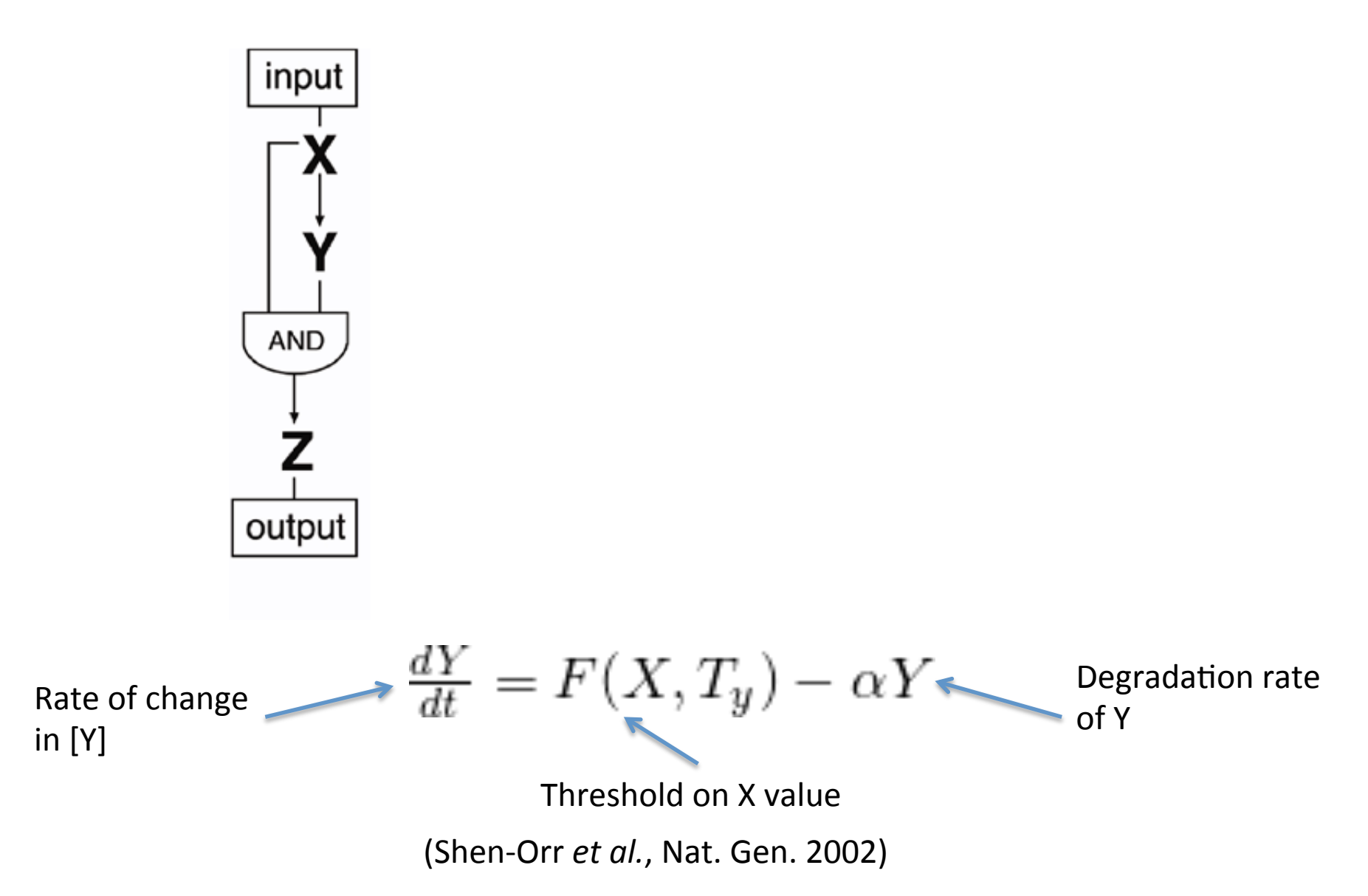

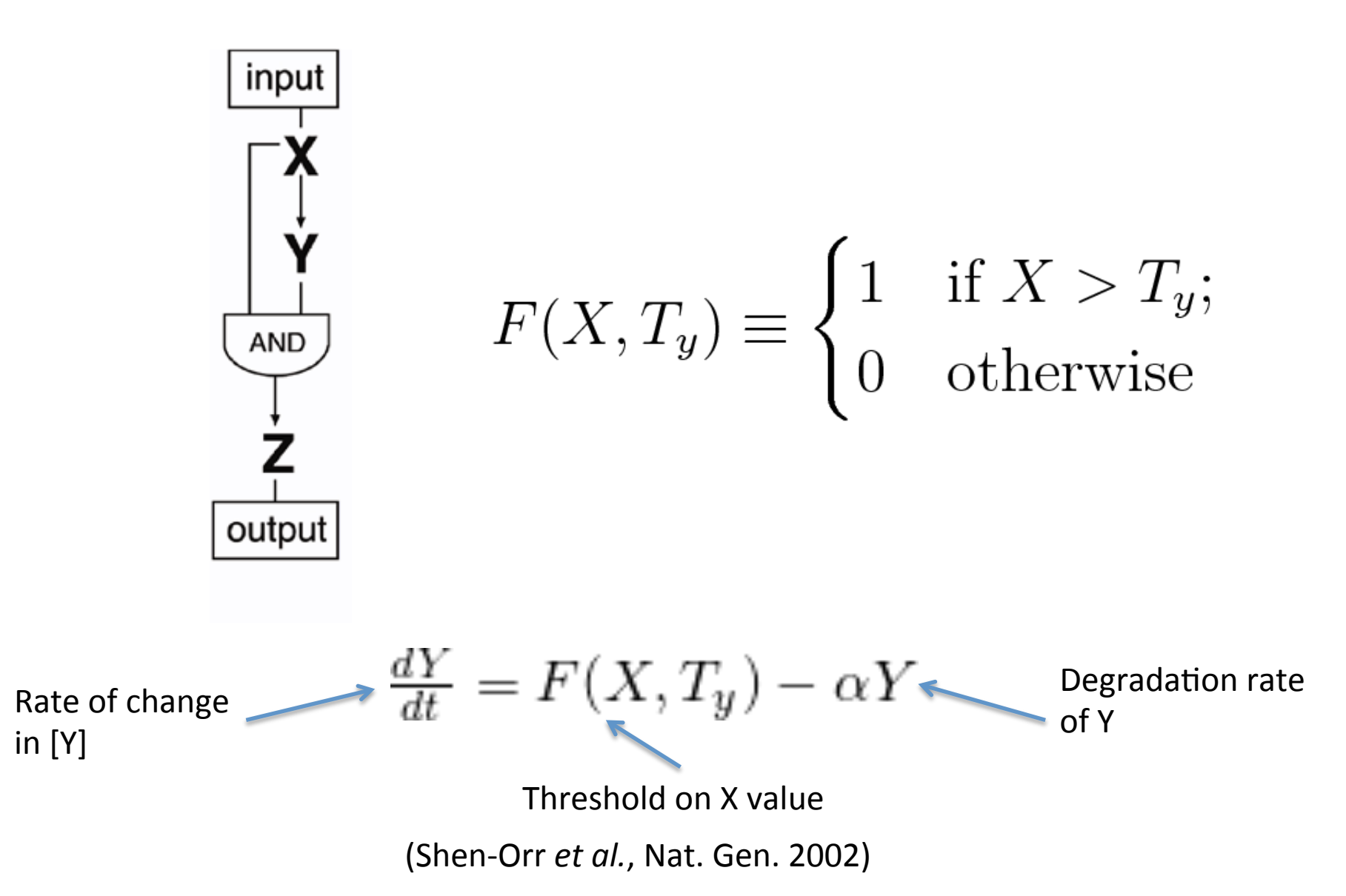

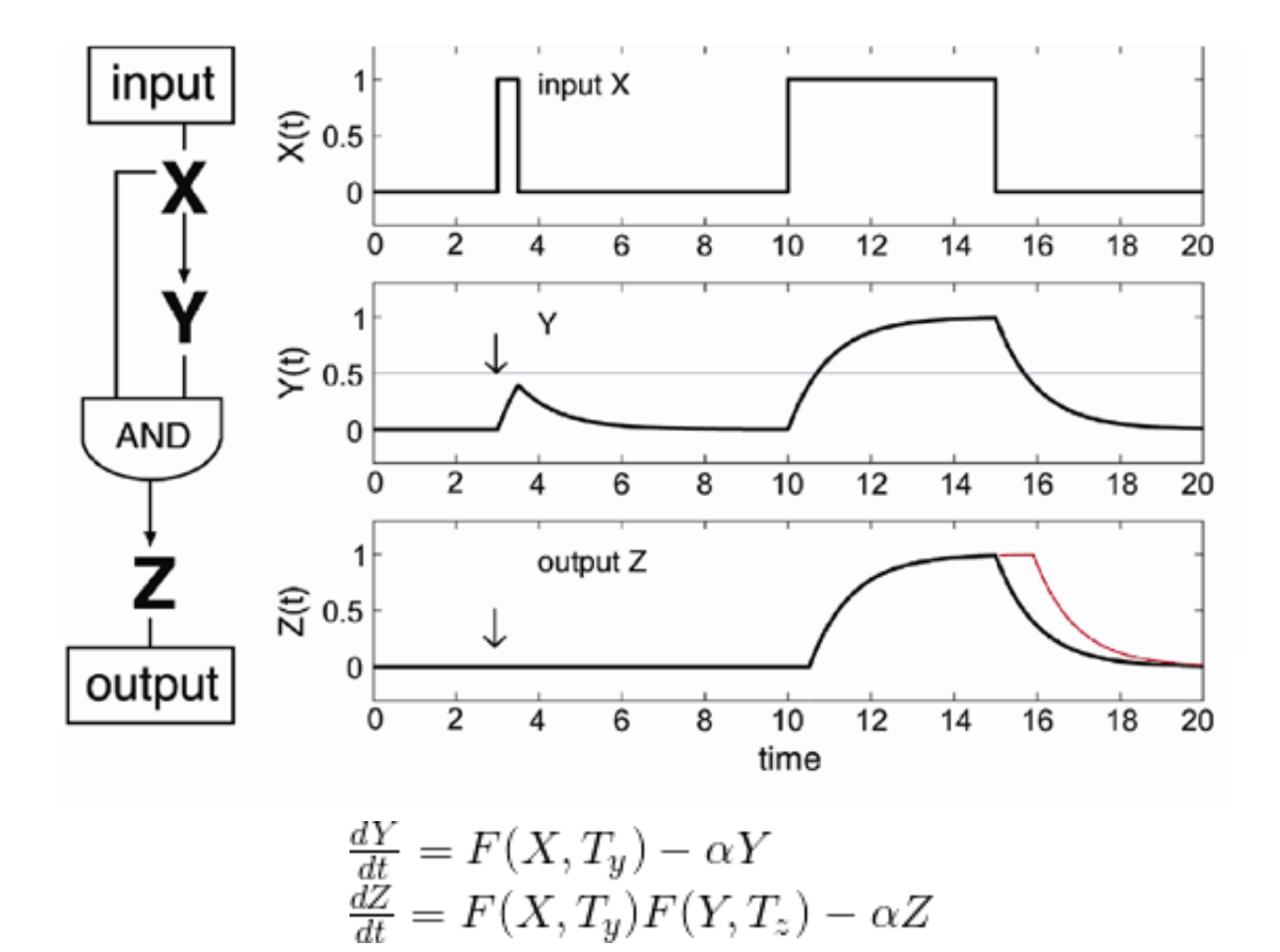

(Shen-Orr *et al.*, Nat. Gen. 2002)

#### Can we test our answers from Lab 1?

Working with an assigned group of peers, design a BioBrick-based construct that would yield a transient burst of GFP expression when E. coli cells bearing the plasmid undergo cold shock (20 C) while growing in glucose minimal media. **Indicate the part numbers to be assembled (in order), draw a schematic of the** resulting mini-network, and explain why your **construct will implement the desired function.** 

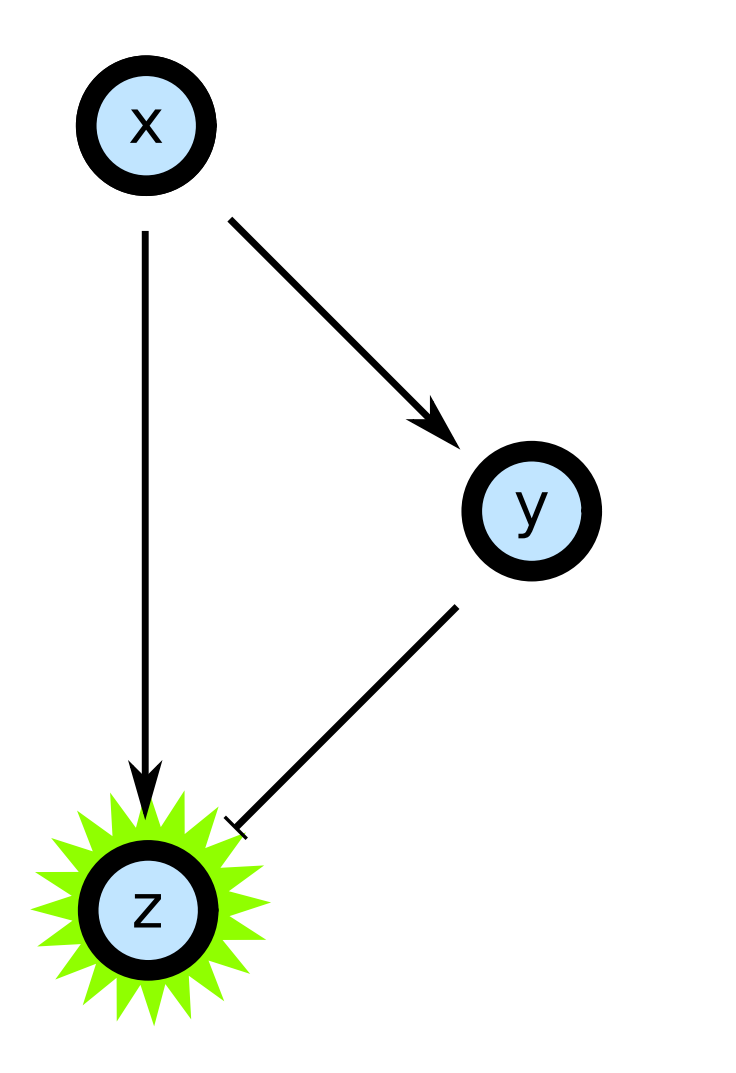

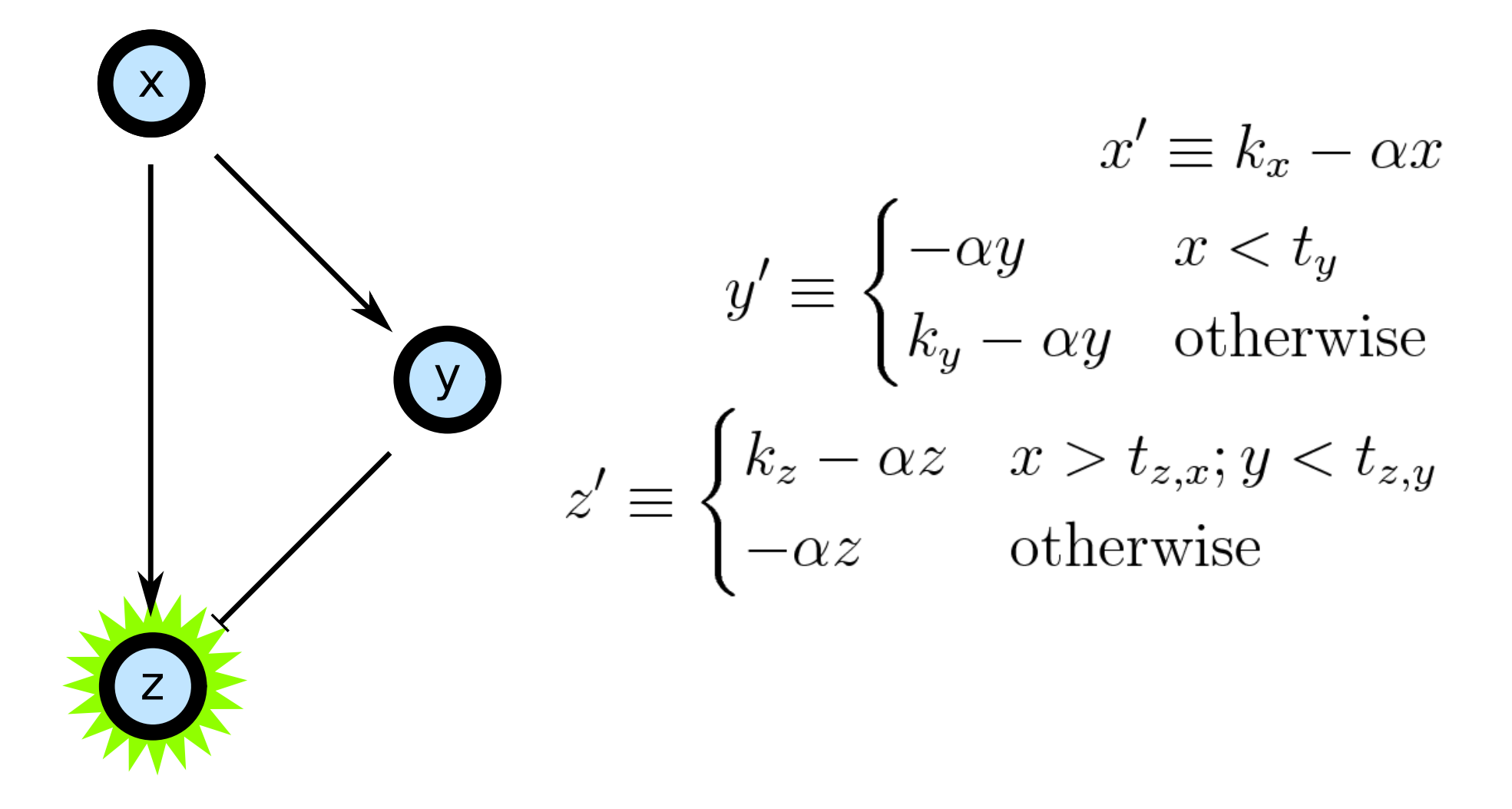

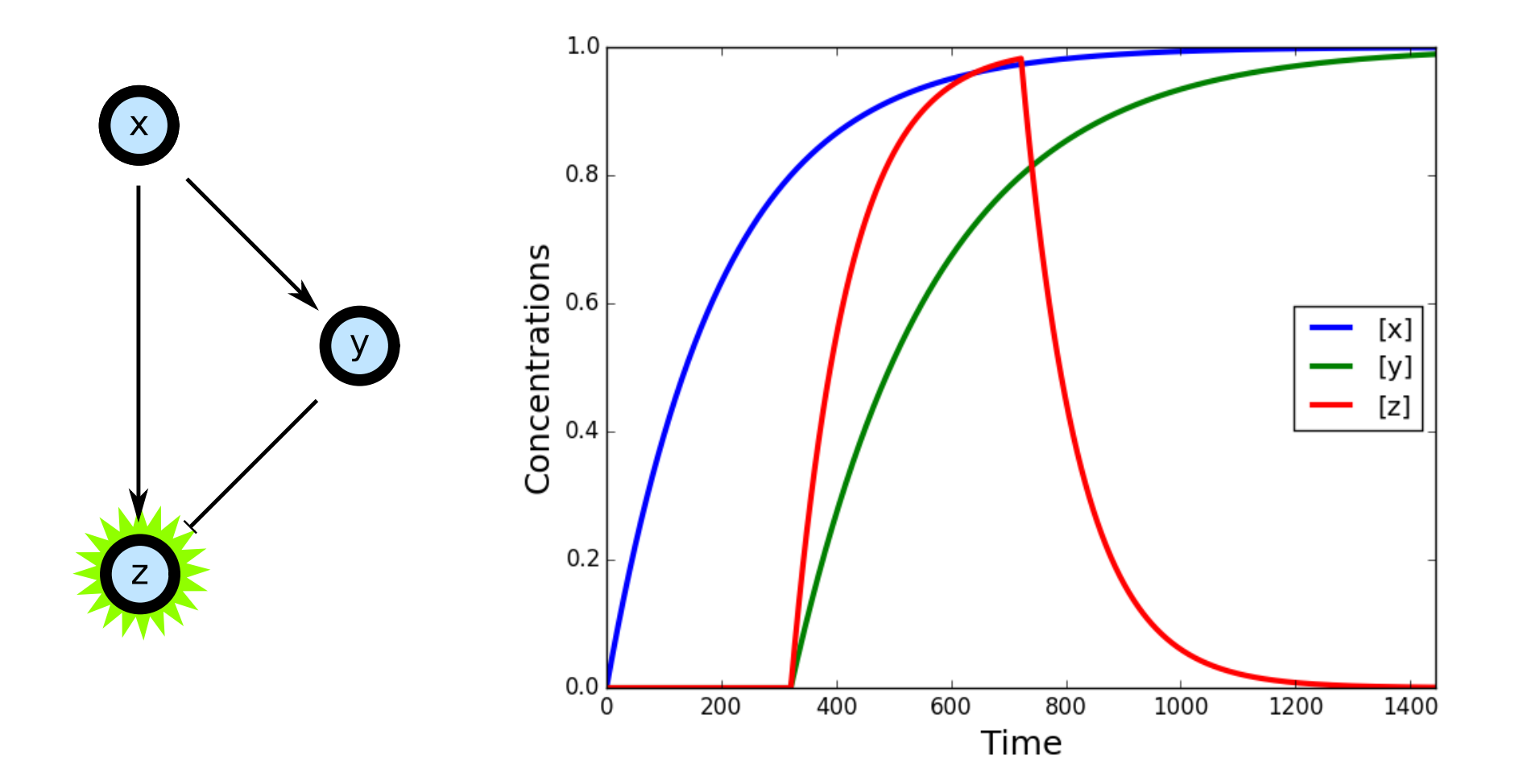

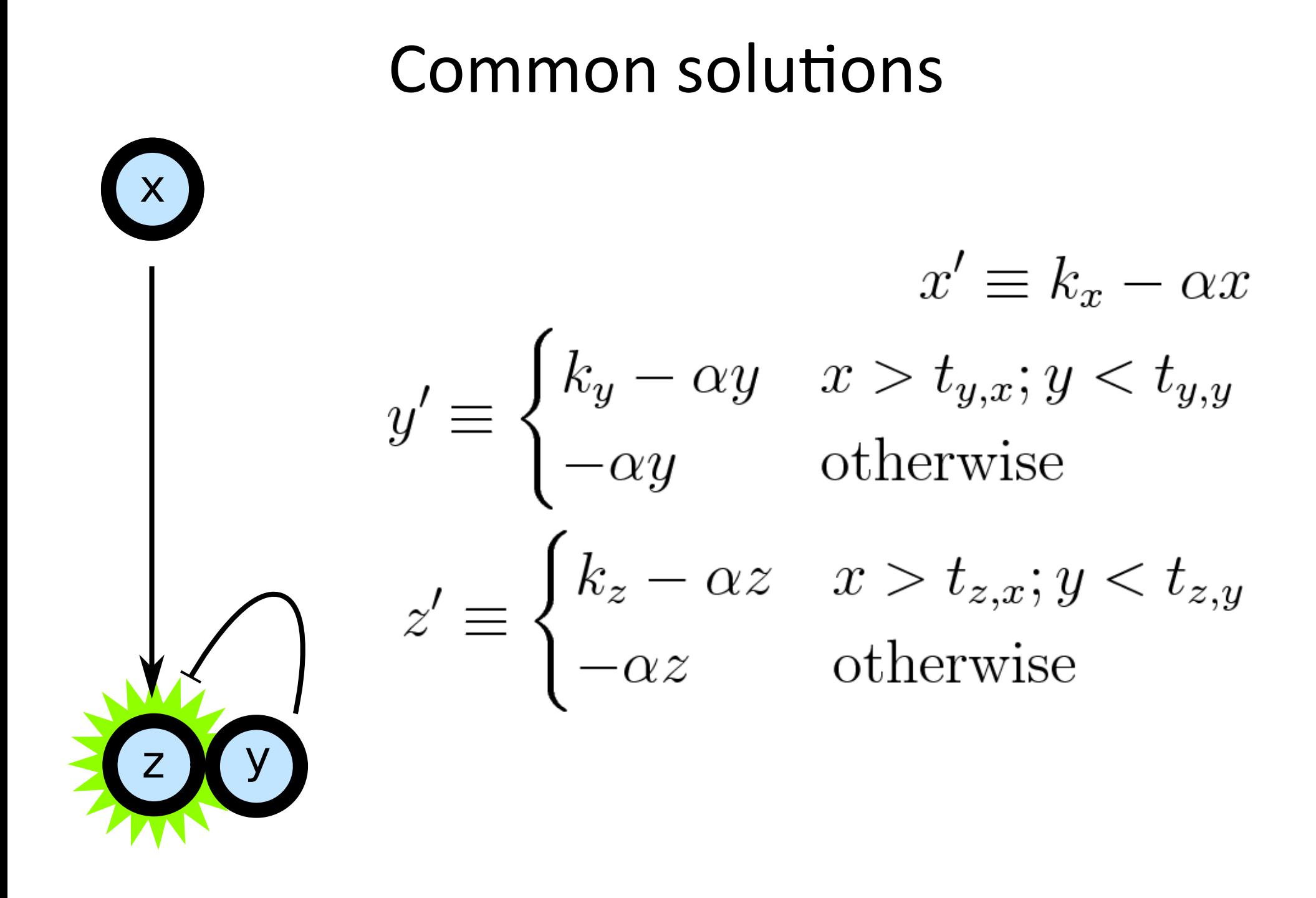

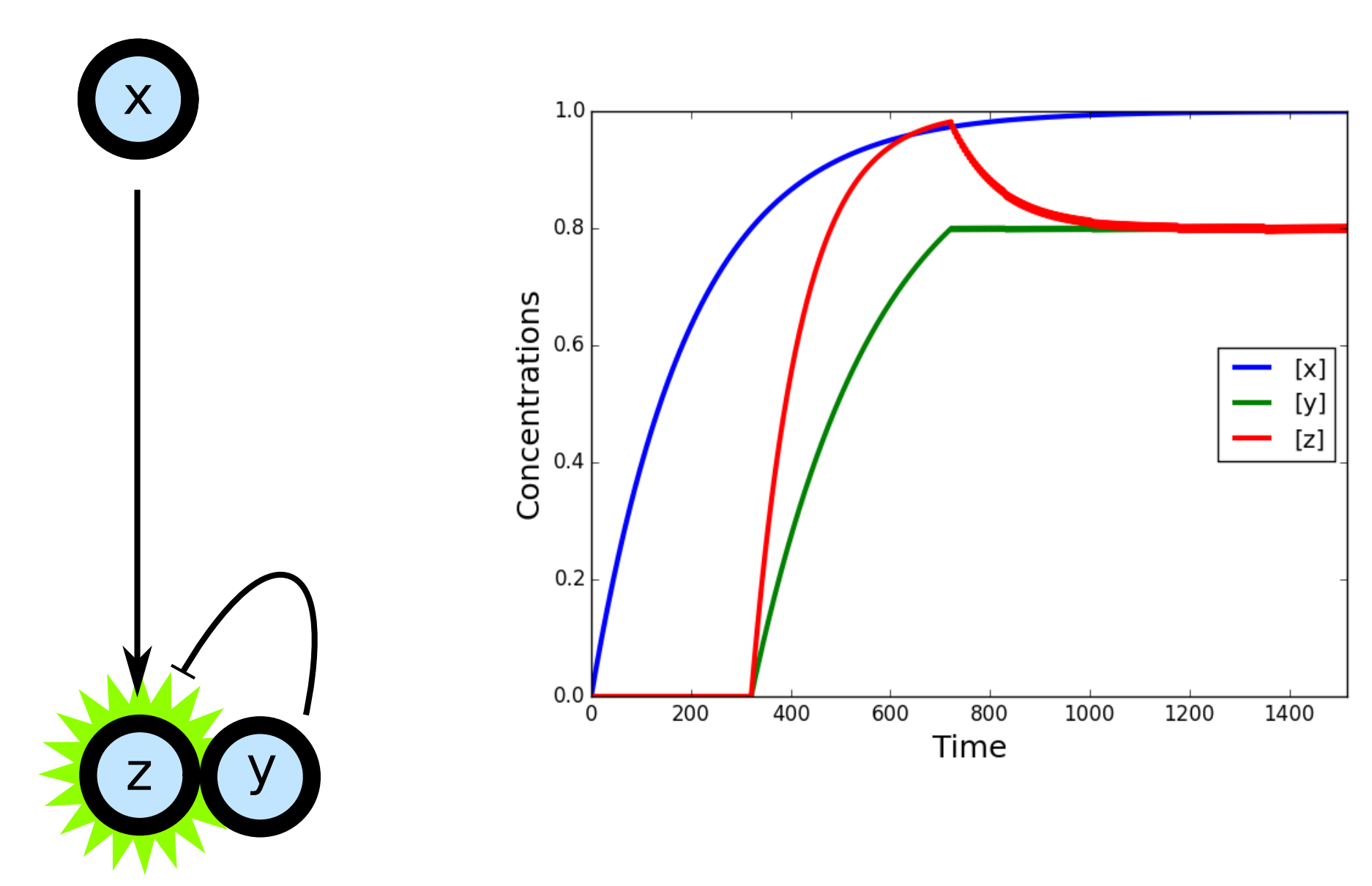

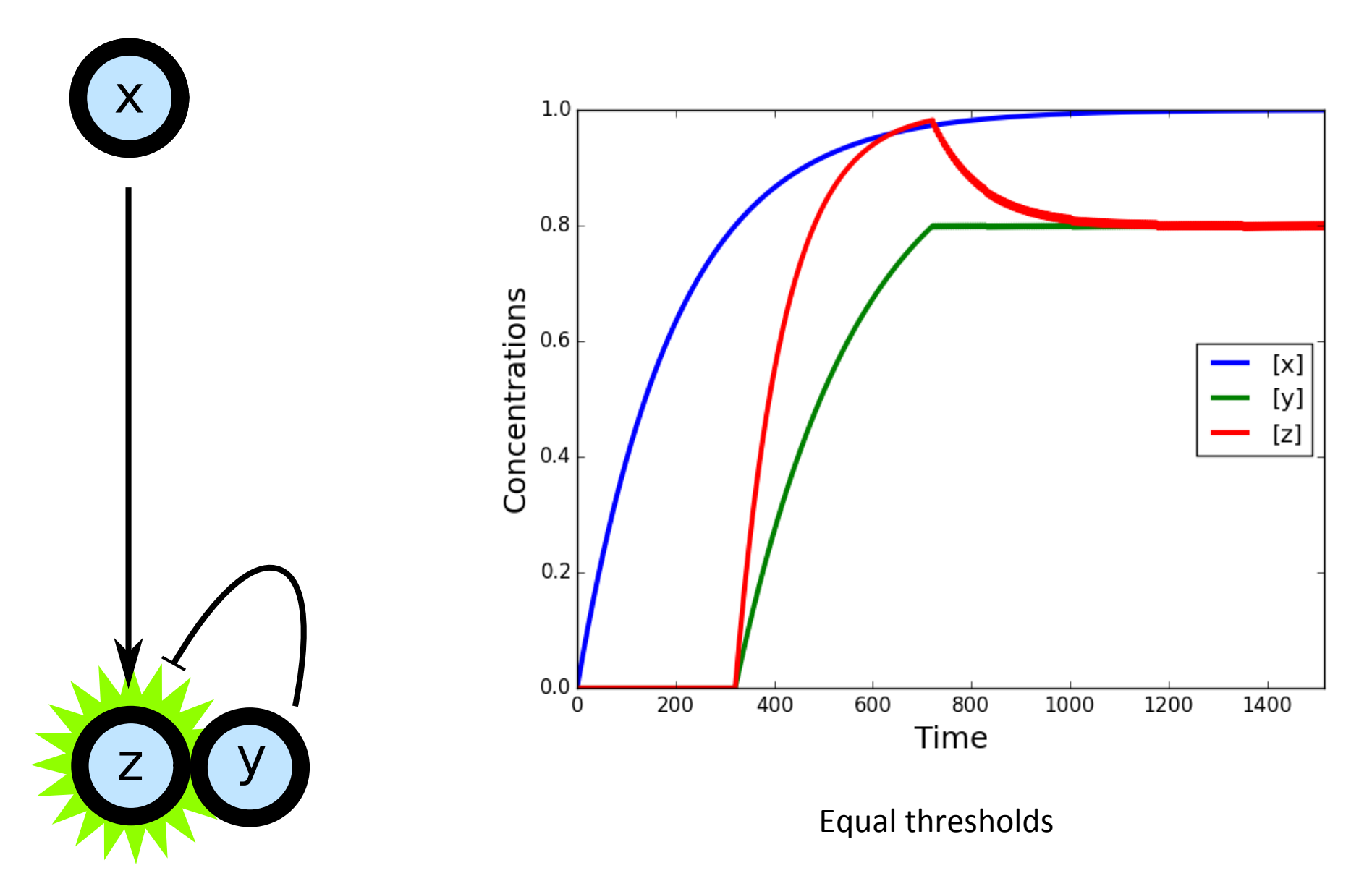

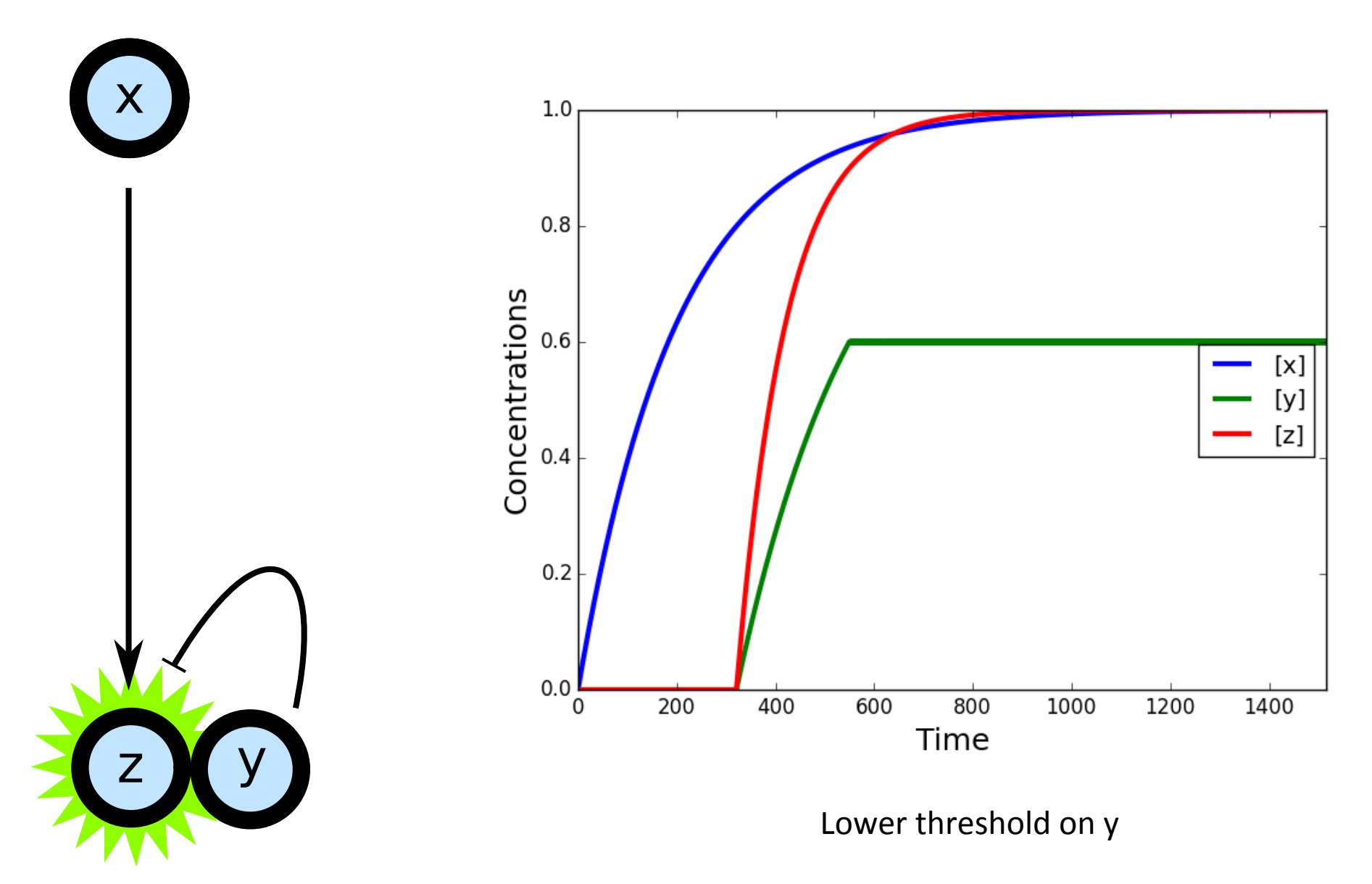

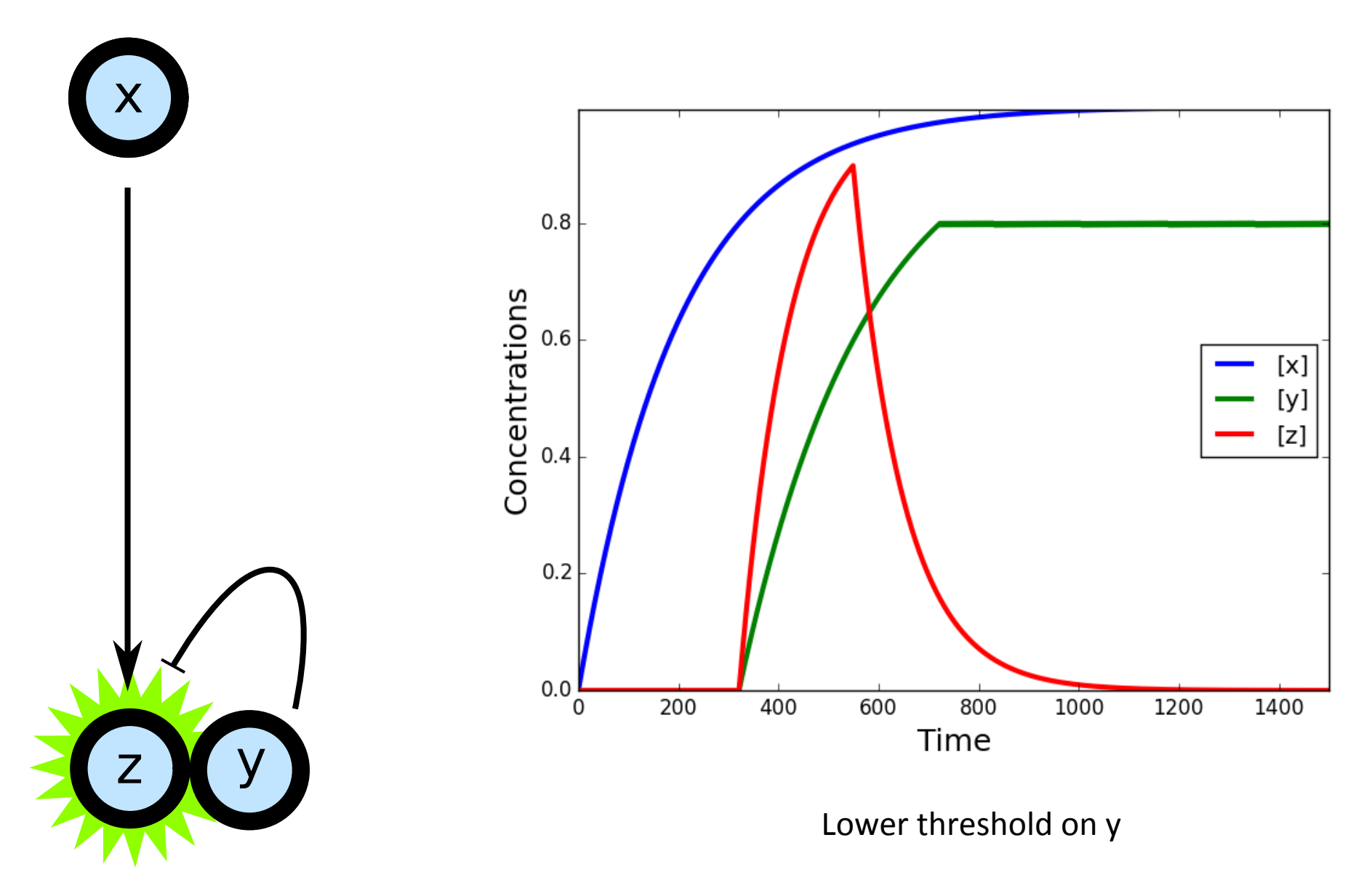

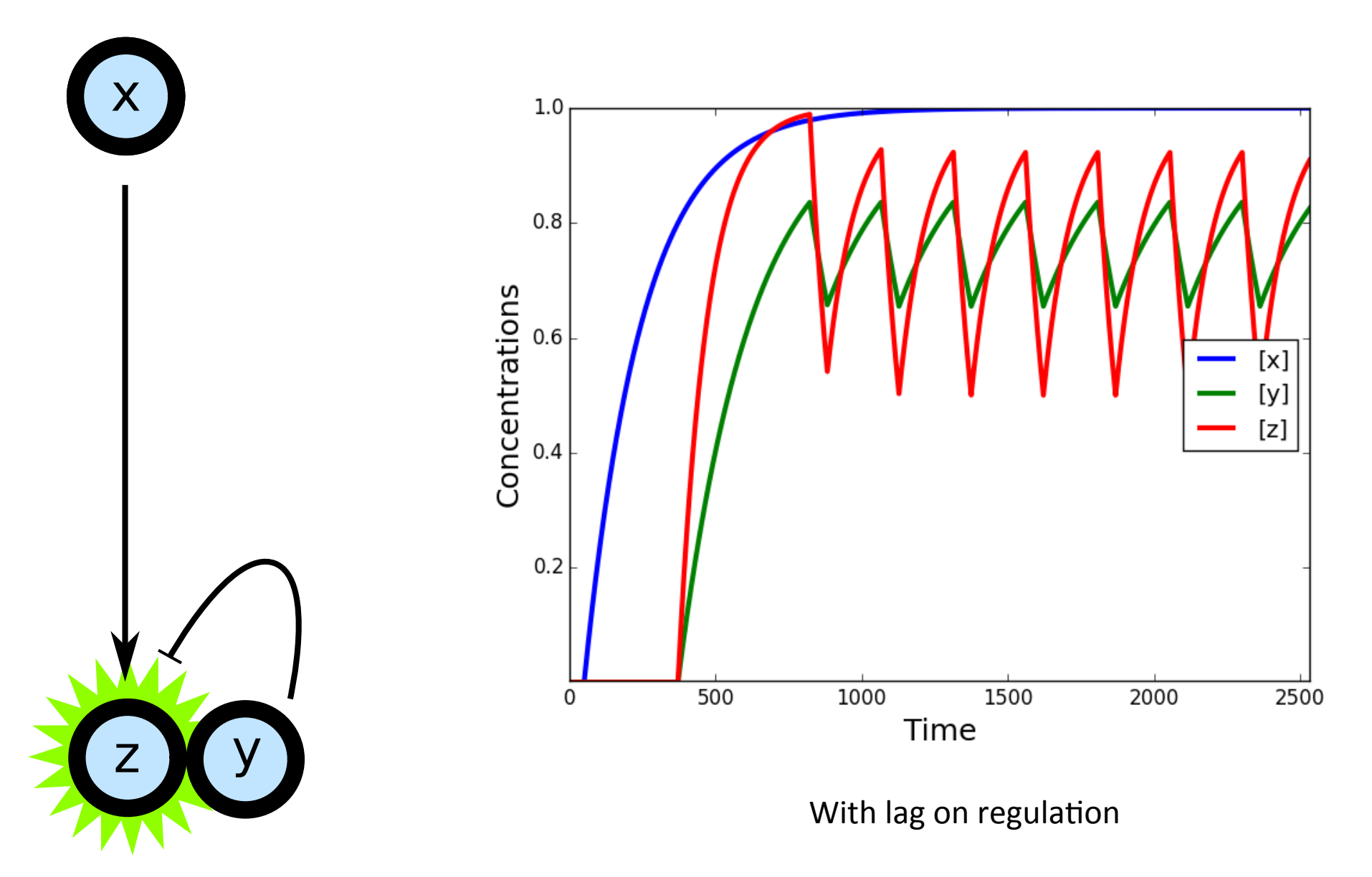

### Bifurcation analysis

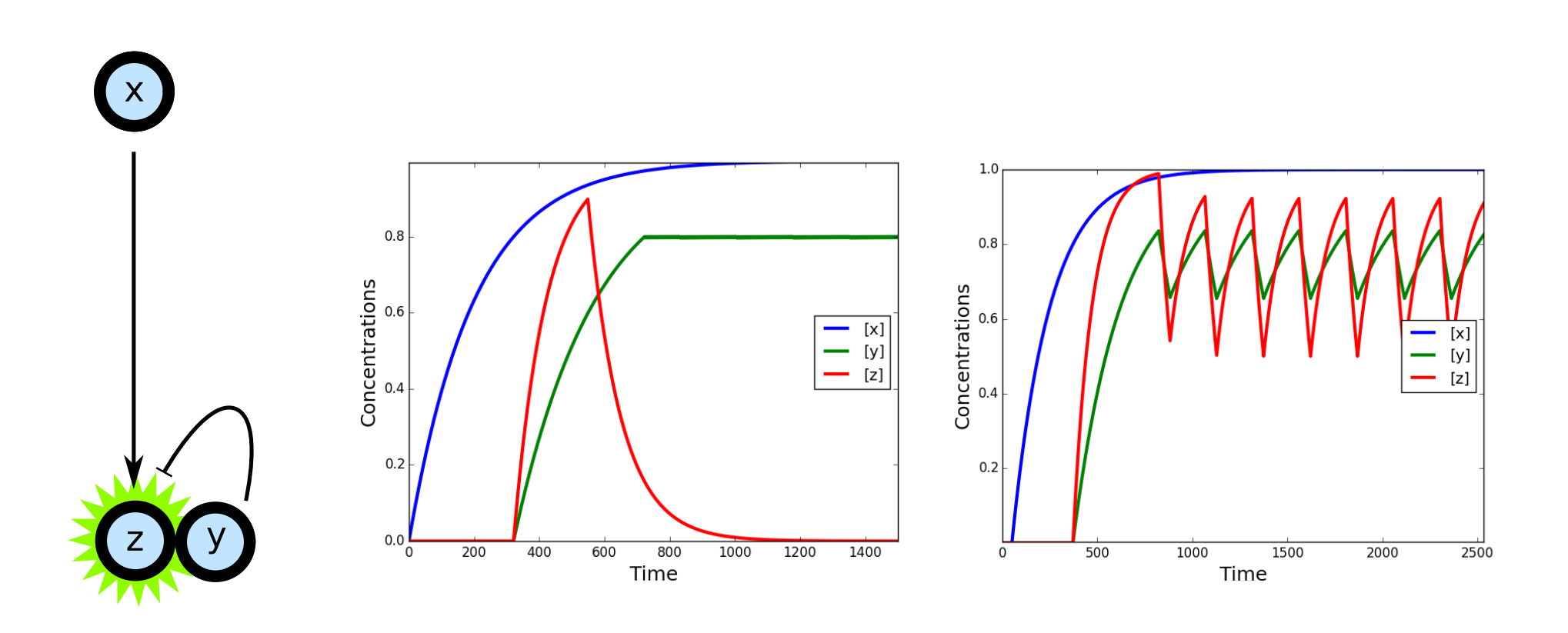

Bifurcation: Change in qualitative behavior of system as parameters change

# Building models: SBML

$$
E+S\stackrel{k_{\rm on}}{\underset{k_{\rm off}}{\longleftarrow}} ES\stackrel{k_{\rm cat}}{\longrightarrow} E+P
$$

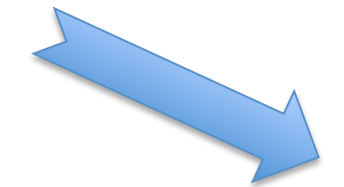

<sbml level="2" version="3" xmlns="http://www.sbml.org/sbml/level2/version3"> <model name="EnzymaticReaction"> <listOfUnitDefinitions> <unitDefinition id="per second"> <listOfUnits> <unit kind="second" exponent="-1"/>  $\frac{1}{1}$  stofUnits> </unitDefinition> <unitDefinition id="litre per mole per second"> <listOfUnits> <unit kind="mole"  $exponent="1"$ /> <unit kind="litre" exponent="1"/> <unit kind="second" exponent="-1"/>  $\frac{1}{1}$  st0fUnits> </unitDefinition> </listOfUnitDefinitions> <listOfCompartments> <compartment id="cytosol" size="le-14"/> </listOfCompartments> <listOfSpecies> <species compartment="cytosol" id="ES" initialAmount="0"  $name="ES"$ /> <species compartment="cytosol" id="P" initialAmount="0"  $name="P"$ /> <species compartment="cytosol" id="S" initialAmount="1e-20" name="S"/> <species compartment="cytosol" id="E" initialAmount="5e-21" name="E"/> </listOfSpecies> <listOfReactions> <reaction id="veq"> <listOfReactants> <speciesReference species="E"/> <speciesReference species="S"/> </listOfReactants> <listOfProducts> <speciesReference species="ES"/> </listOfProducts> <kineticLaw> <math xmlns="http://www.w3.org/1998/Math/MathML"> <apply>  $<$ times/> <ci>cytosol</ci>  $\langle$ apply>

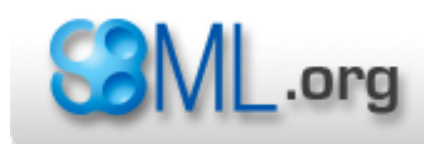

#### The Systems Biology Markup Language

## Building models for humans: **SBGN**

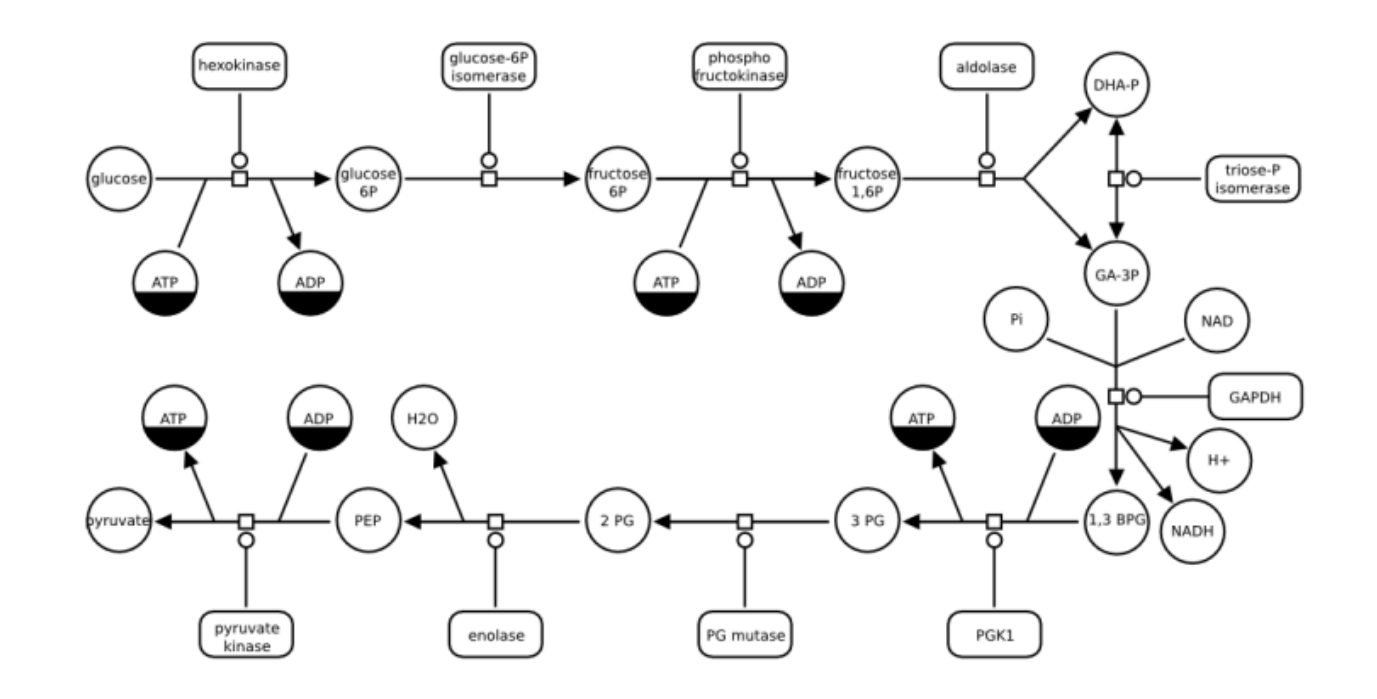

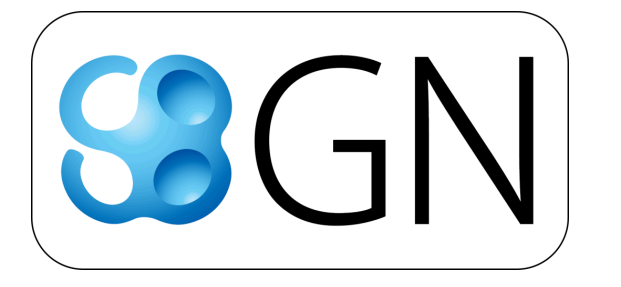

sbgn.github.io

## Tools for building and simulating DE-based models

- COPASI
- **CellDesigner**
- BioSpice
- (and a bunch more)

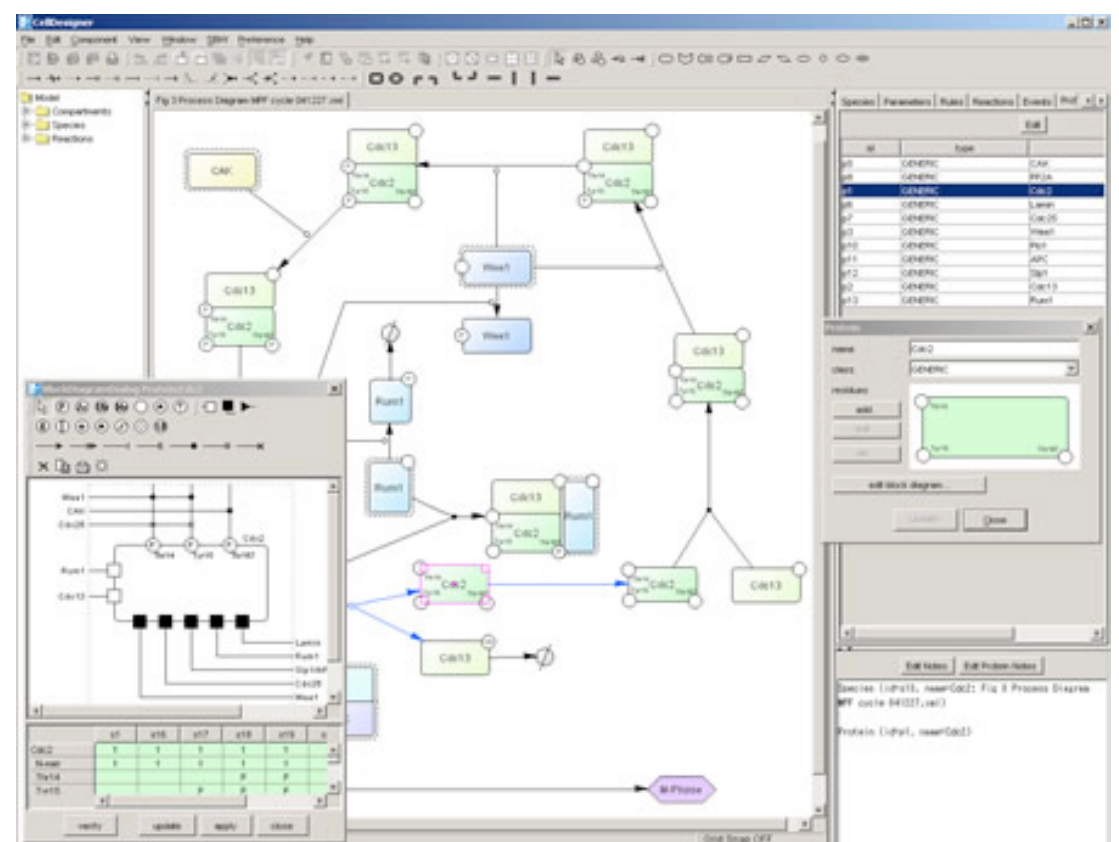

# Finding pre-built models

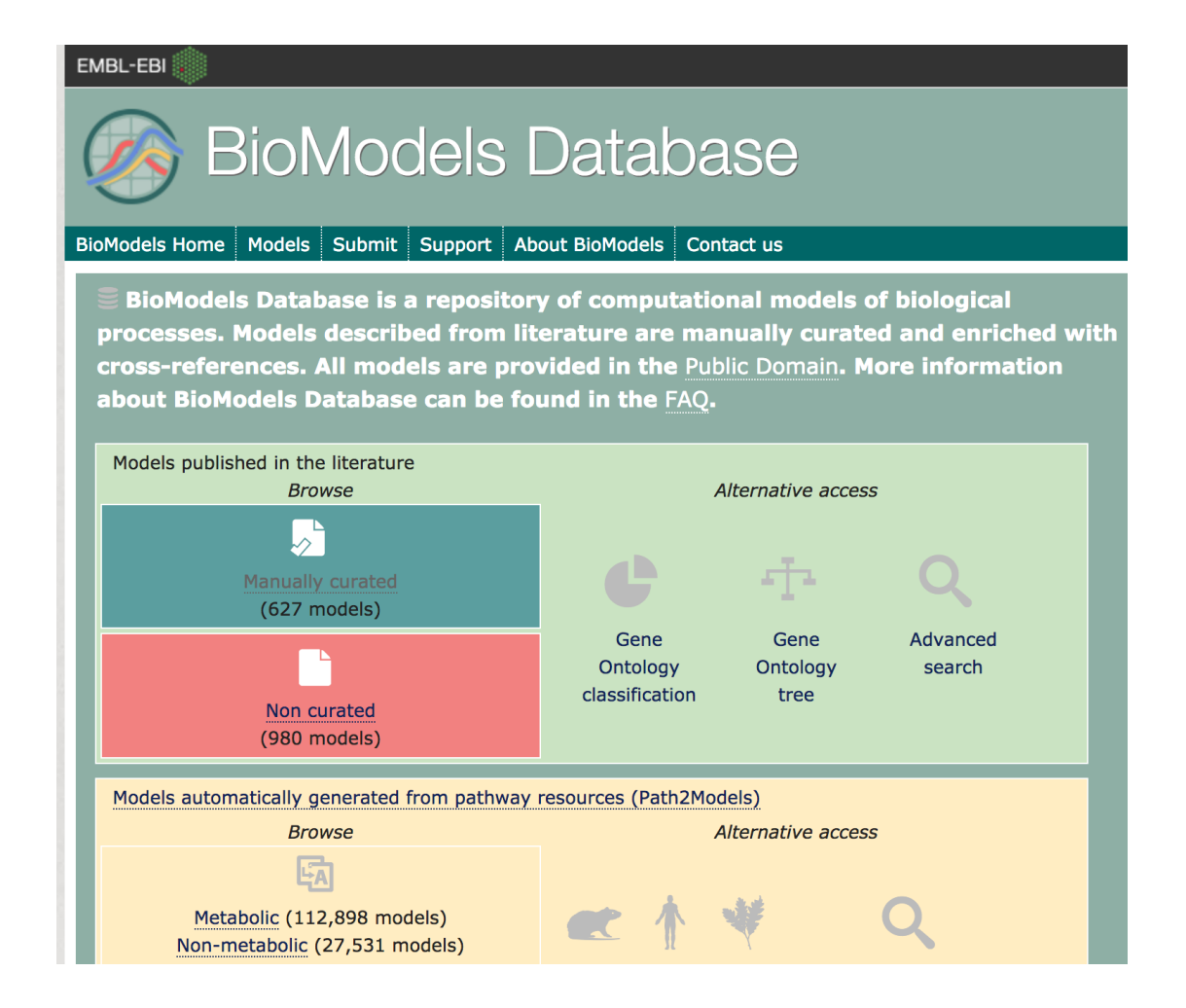

http://www.ebi.ac.uk/biomodels-main

## How do we build models?

Networks/wiring from:

- Next gen sequencing
- Protein-protein interactions
- Enzyme characterization

Parameters from:

- Direct measurement of key constants
- Fitting parameters to experimental results

# How do we build models?

Networks/wiring from:

- Next gen sequencing
- Protein-protein interactions
- Enzyme characterization

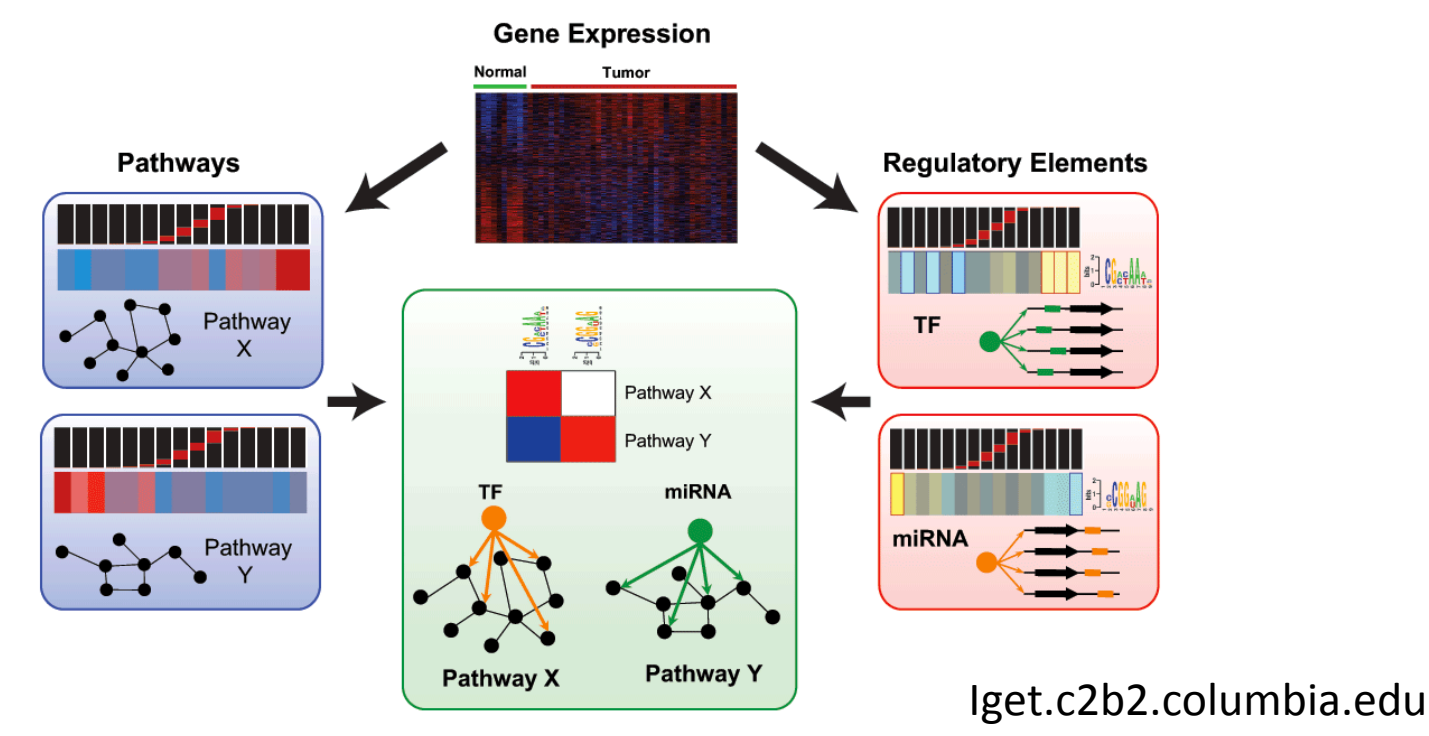

#### How do we build models? Parameters from:

- Direct measurement of key constants
- Fitting parameters to experimental results

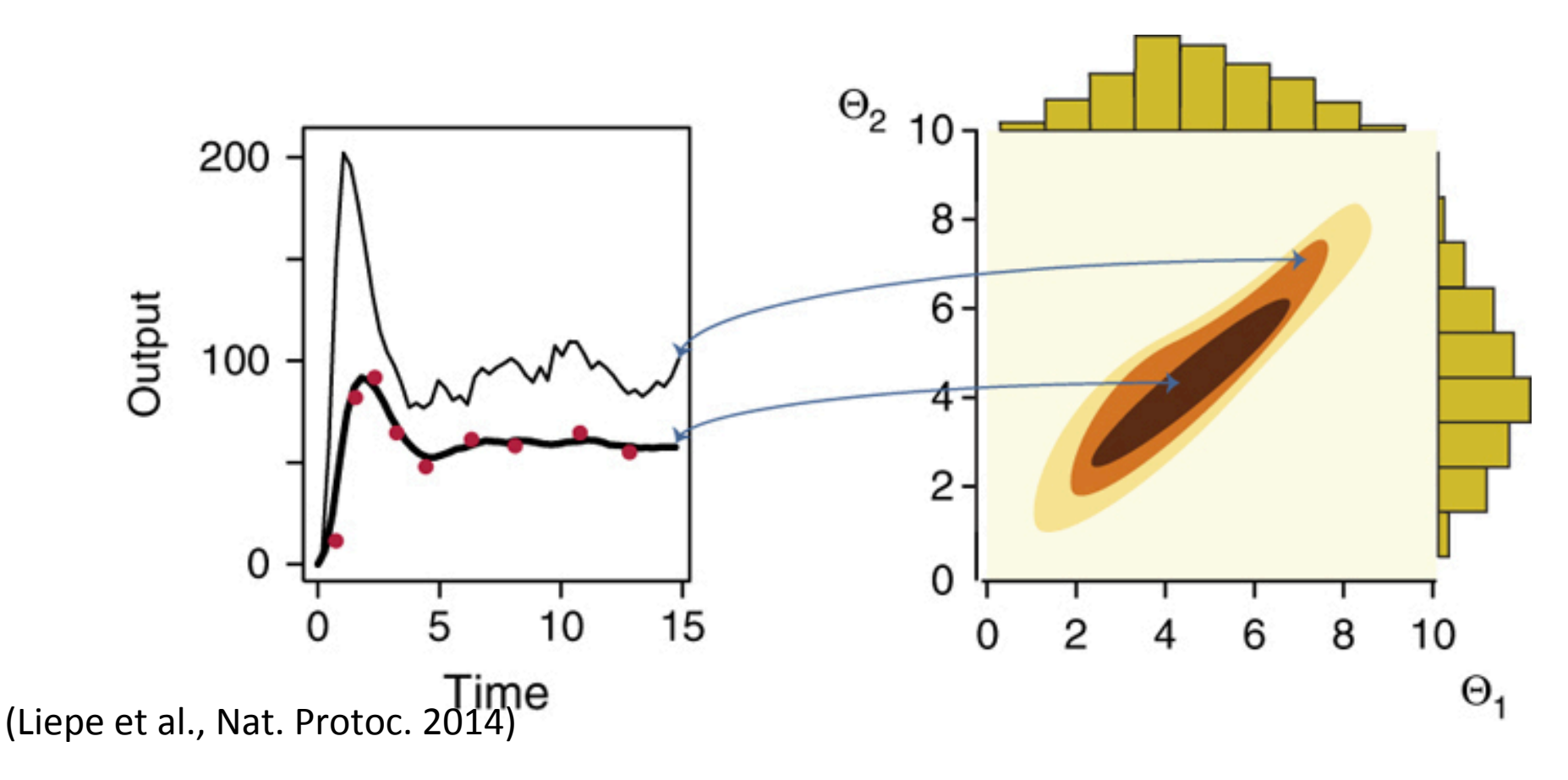

## Building systems-level models

- Motif and GO term analysis
- Kinetic modeling of simple networks
- **Constraint-based modeling of cellular metabolism**

## Constraint-based modeling allows simplified metabolic simulation

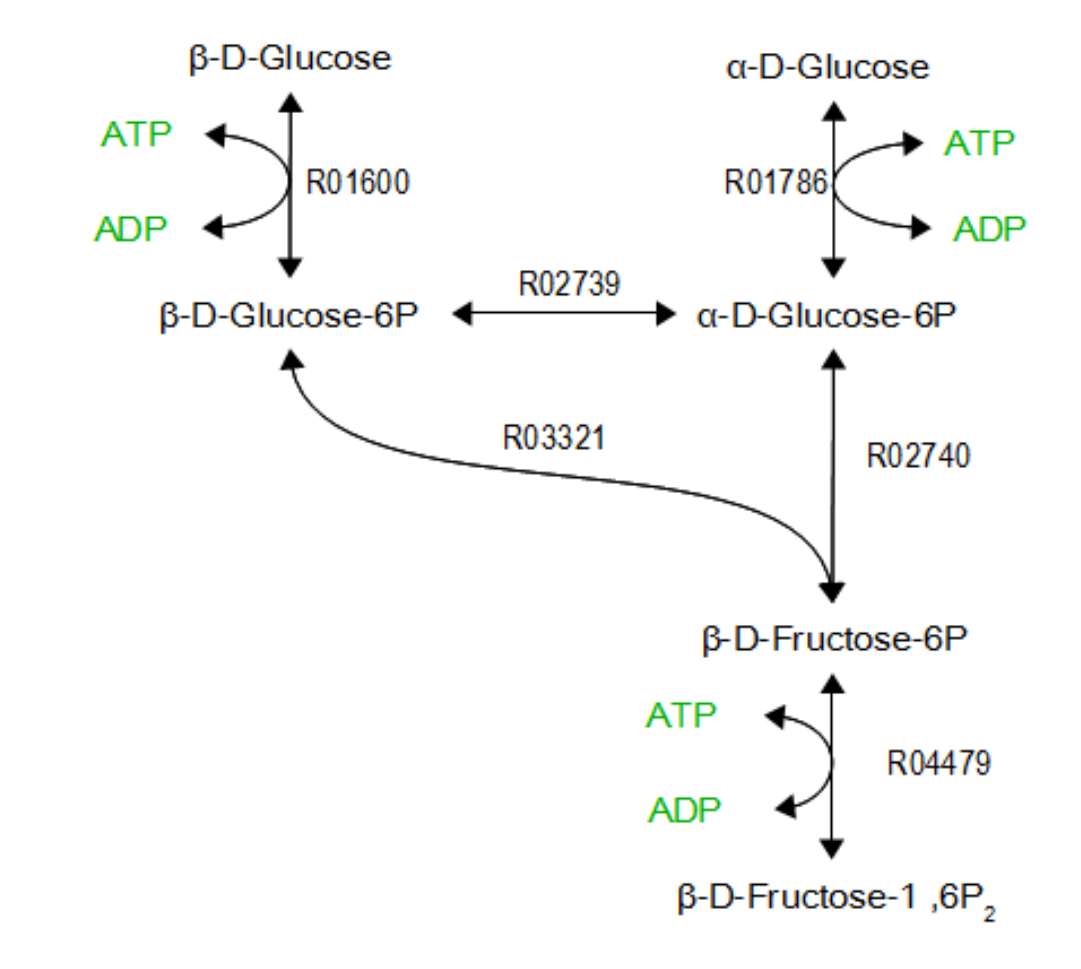

(Image from Thomas Forth)

## Constraint-based modeling allows simplified metabolic simulation

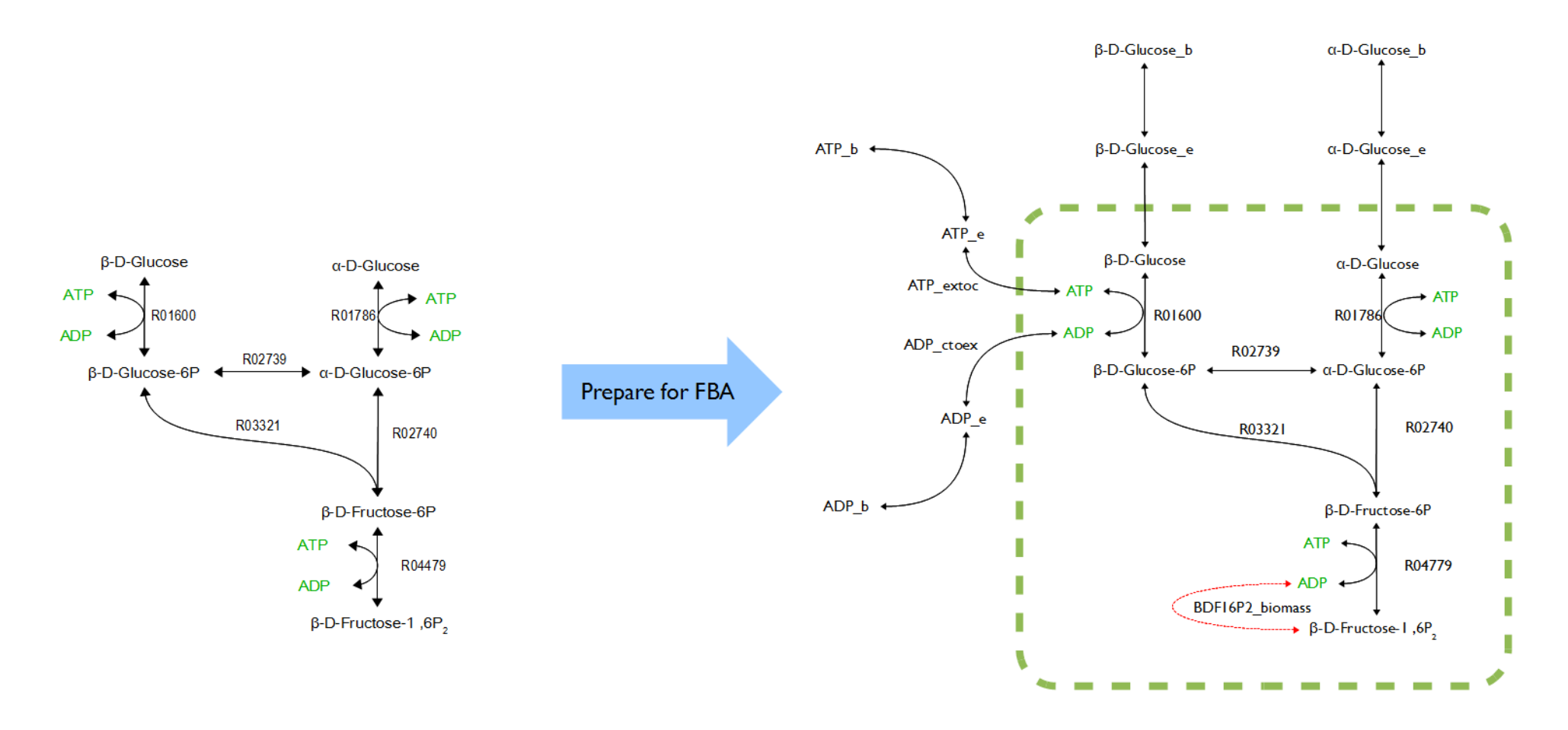

(Image from Thomas Forth)

## Constraint-based modeling allows simplified metabolic simulation

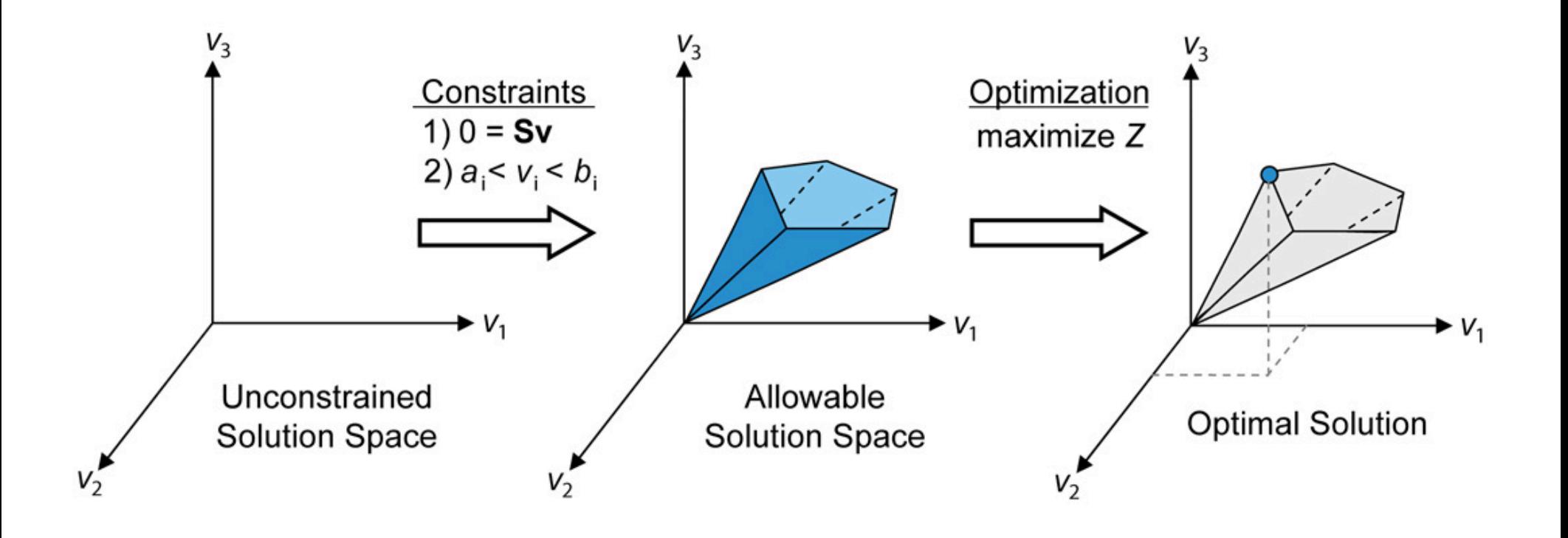

<sup>(</sup>Orth et al., Nat. Biotechnol. 2010)

# Usage cases for constraint-based modeling

Strengths: 

- Fast model evaluation
- Simple interpretation
- Can work from somewhat incomplete data Weaknesses:
- No concentrations, only fluxes
- No dynamics
- Optimality assumption
# Usage cases for constraint-based modeling

- Designing metabolic networks to make specific products
- Identifying/understanding effects of mutations
- Finding holes in current state of knowledge on metabolic networks
- Optimizing media for growth or production

# Example: Identifying key metabolic parameters in E. coli

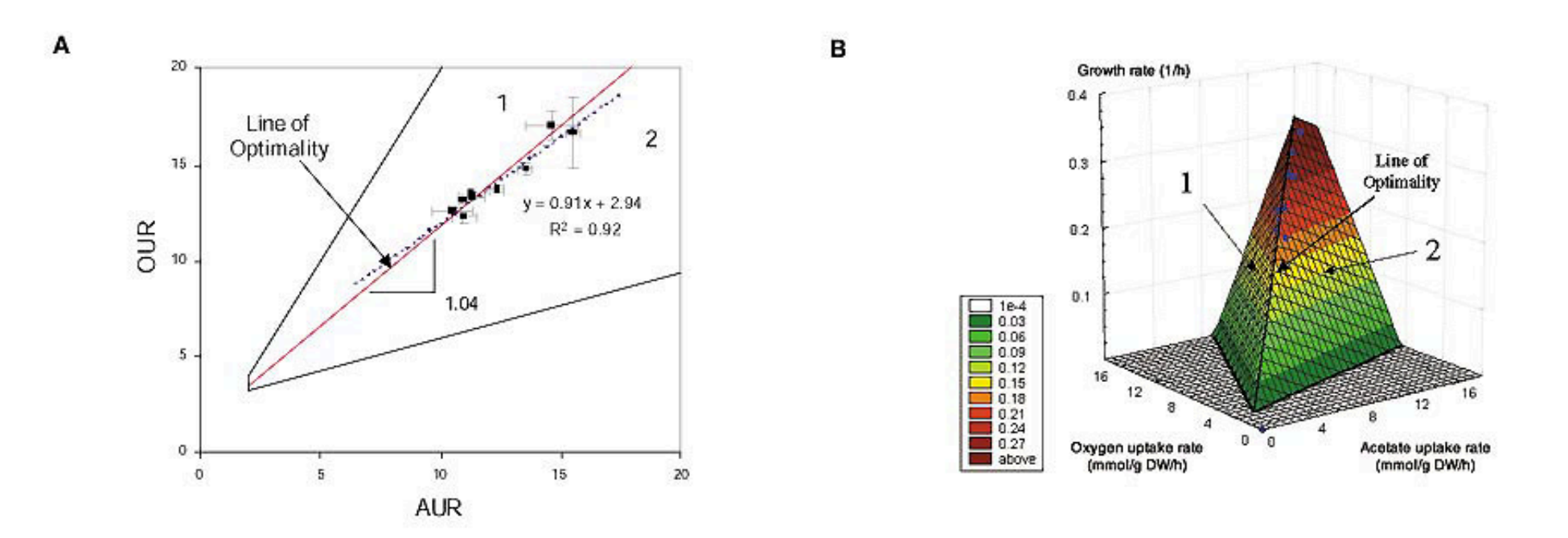

(Edwards et al., Nat. Biotech., 2001)

# Example: Engineering strains to produce L-valine

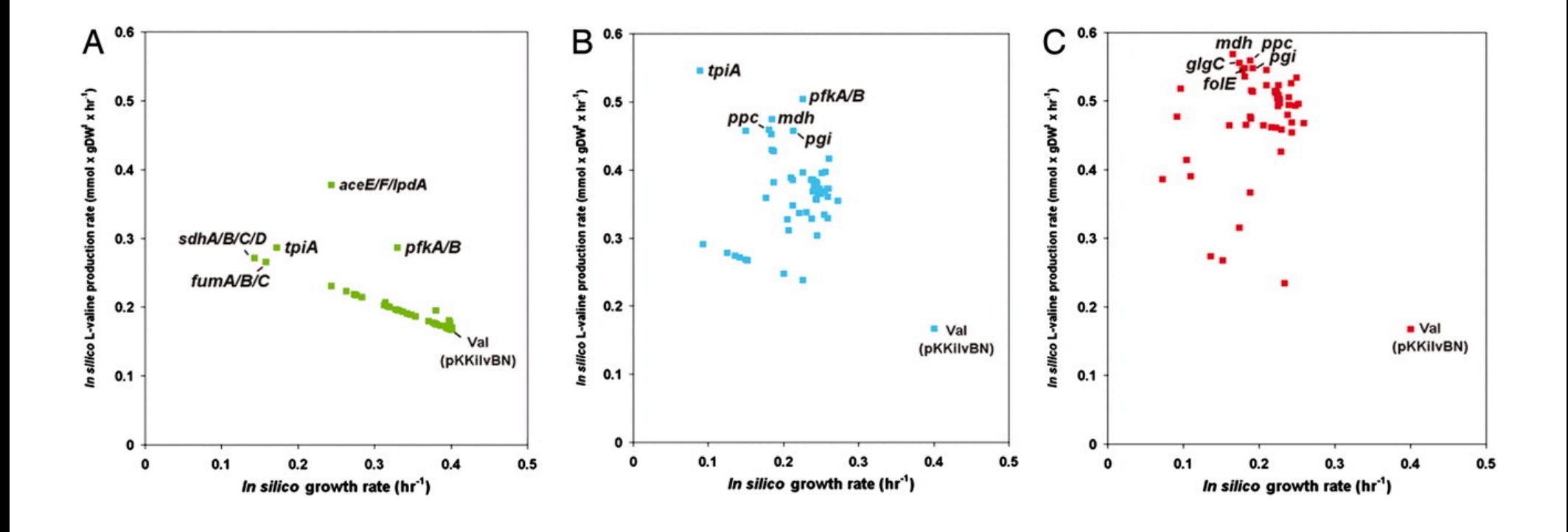

Gave 45% improvement over rationally designed strain

(Park et al., PNAS, 2007)

### Tools for constraint-based modeling

- COBRA toolbox (matlab)
- MASS toolbox (mathematica)
- Sybil  $(R)$
- cobrapy, PyFBA (python)

Most allow SBML import

- **Flux Variability Analysis (FVA): Give boundaries on solutions**
- Minimization of Metabolic Adjustment (MOMA): Find smallest possible perturbation
- Regulatory on-off minimization (ROOM): Minimize number of regulatory changes

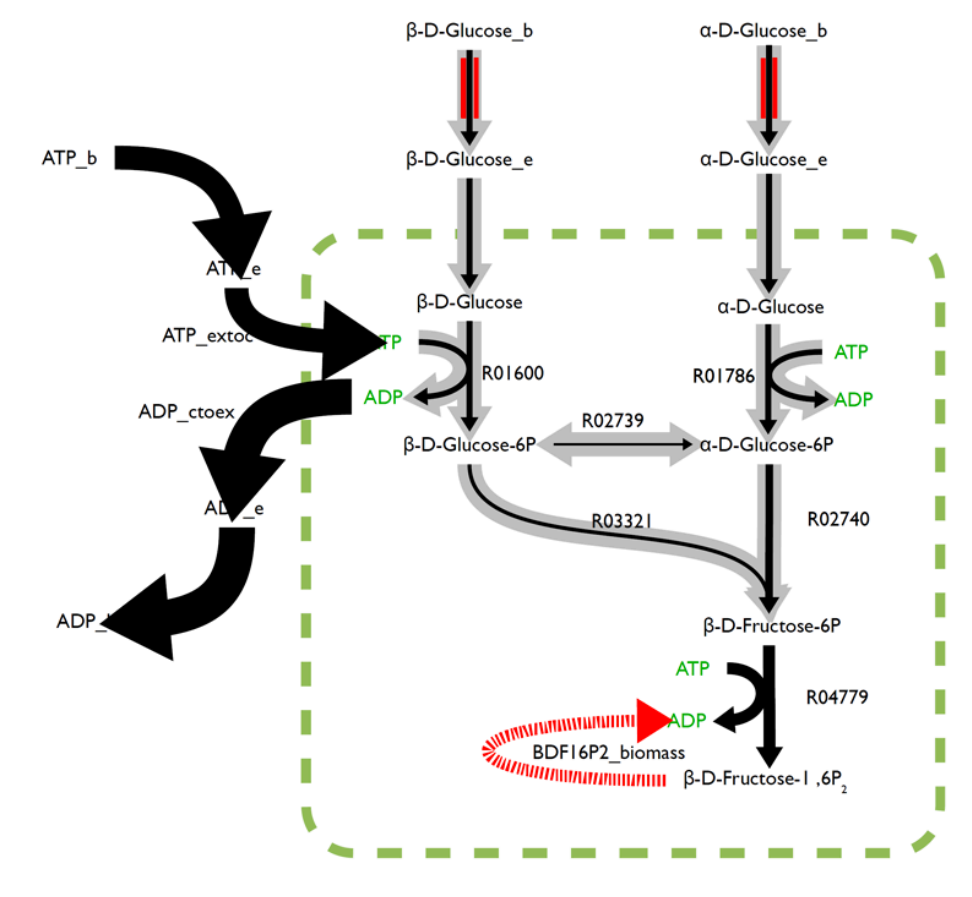

(Image by Thomas Forth)

- **Flux Variability Analysis (FVA): Give boundaries on solutions**
- Minimization of Metabolic Adjustment (MOMA): Find smallest possible perturbation
- Regulatory on-off minimization (ROOM): Minimize number of regulatory changes

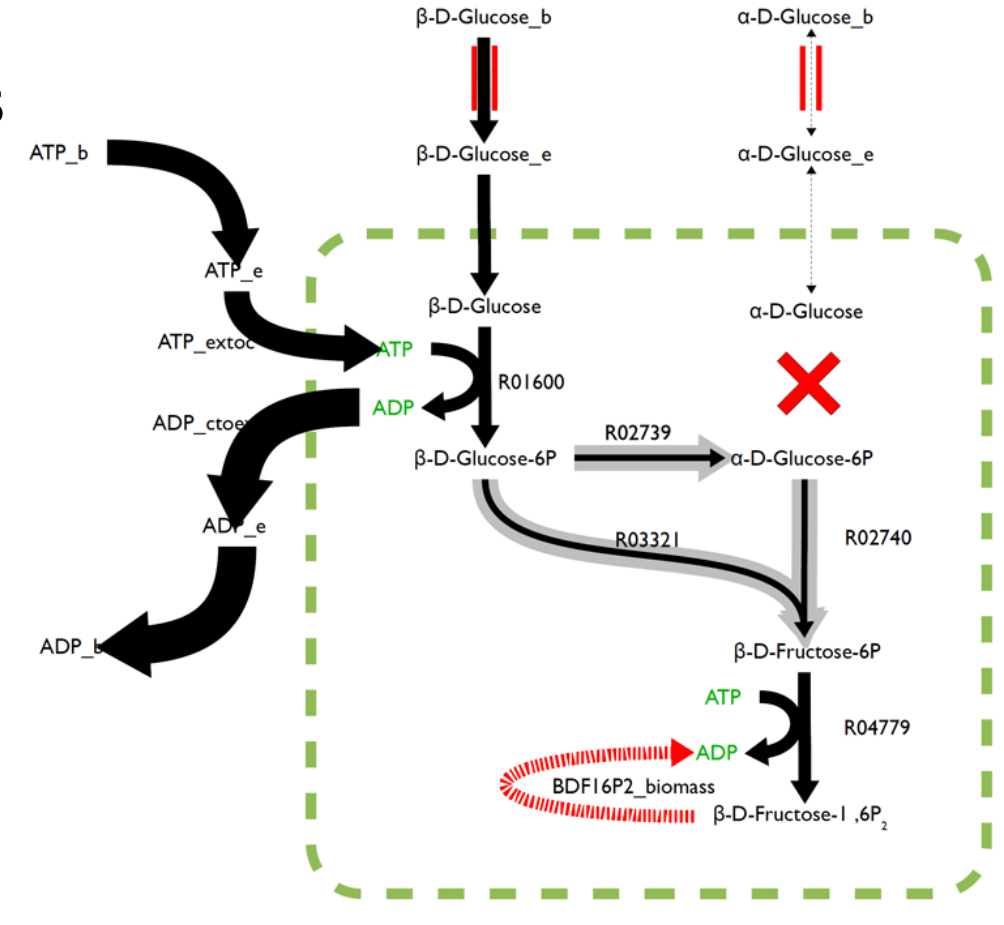

(Image by Thomas Forth)

- Flux Variability Analysis (FVA): Give boundaries on solutions
- Minimization of **Metabolic Adjustment (MOMA): Find smallest possible perturbation**
- Regulatory on-off minimization (ROOM): Minimize number of regulatory changes

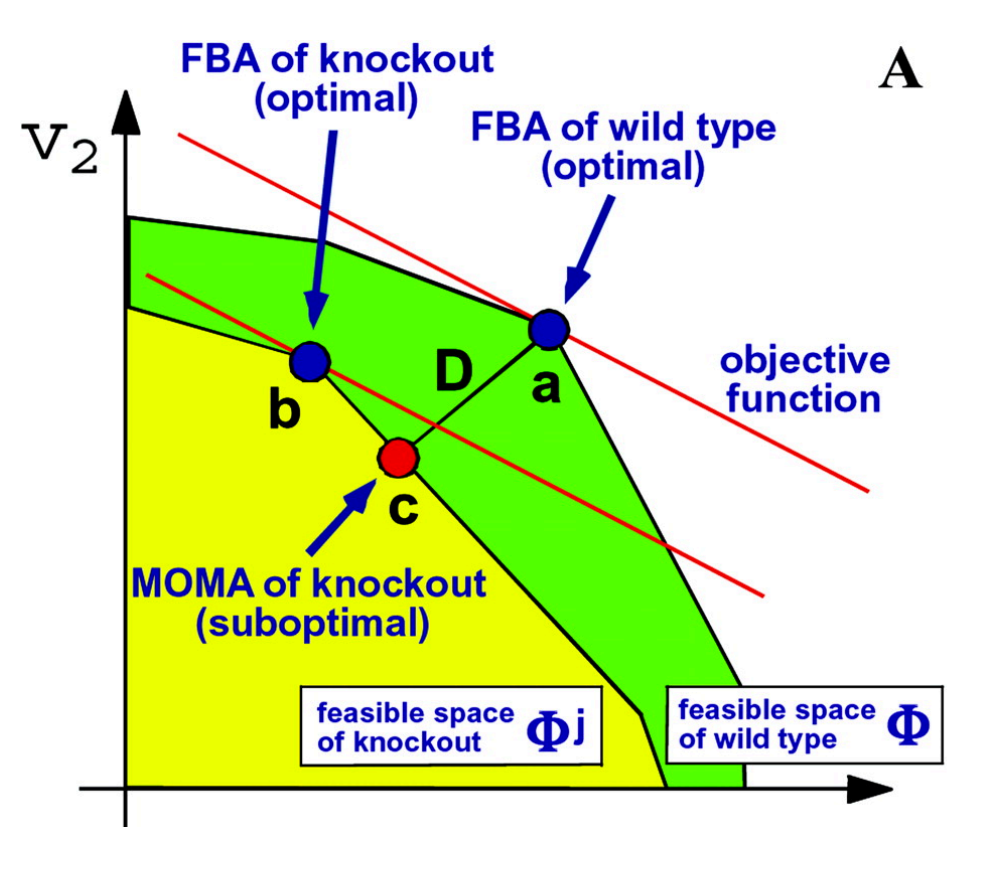

(Segre et al., PNAS, 2002)

- Flux Variability Analysis (FVA): Give boundaries on solutions
- Minimization of **Metabolic Adjustment (MOMA): Find smallest possible perturbation**
- Regulatory on-off minimization (ROOM): Minimize number of regulatory changes

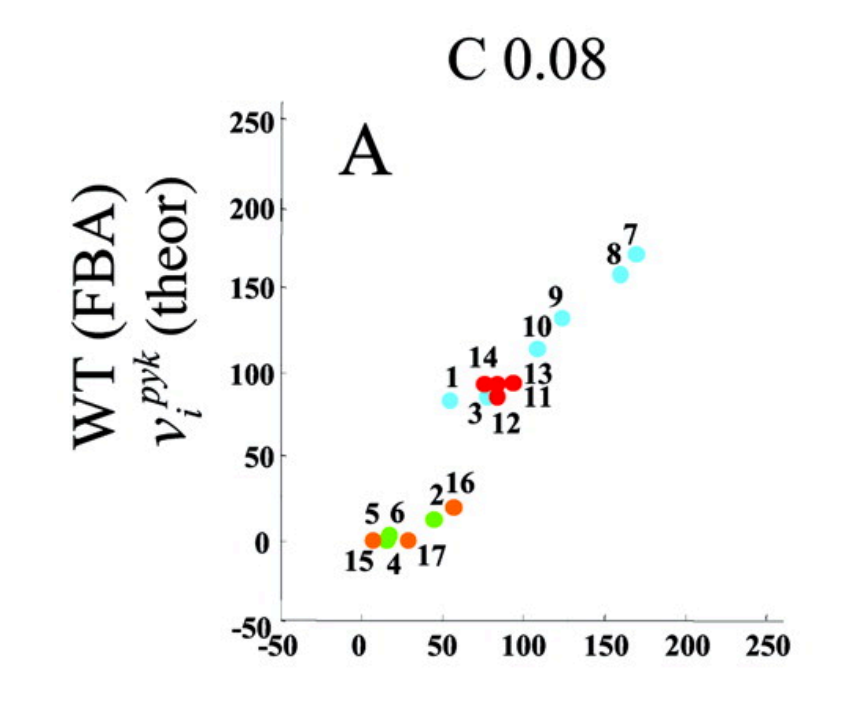

(Segre et al., PNAS, 2002)

- Flux Variability Analysis (FVA): Give boundaries on solutions
- Minimization of **Metabolic Adjustment (MOMA): Find smallest possible perturbation**
- Regulatory on-off minimization (ROOM): Minimize number of regulatory changes

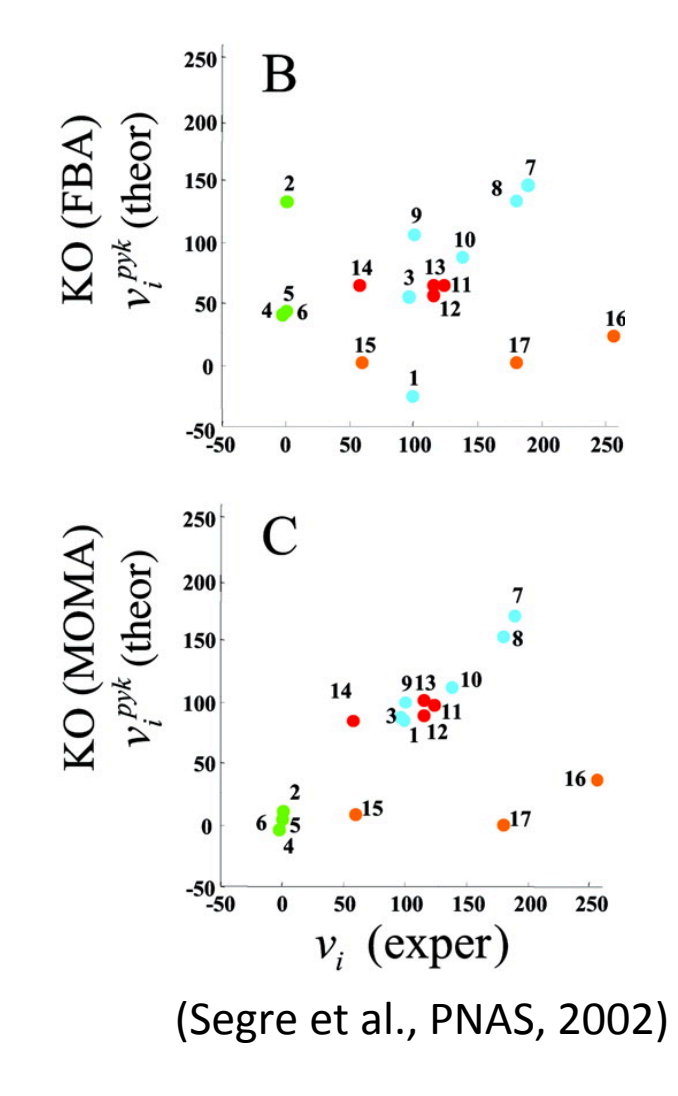

- Flux Variability Analysis (FVA): Give boundaries on solutions
- Minimization of Metabolic Adjustment (MOMA): Find smallest possible perturbation
- **Regulatory on-off**  minimization (ROOM): **Minimize number of regulatory changes**

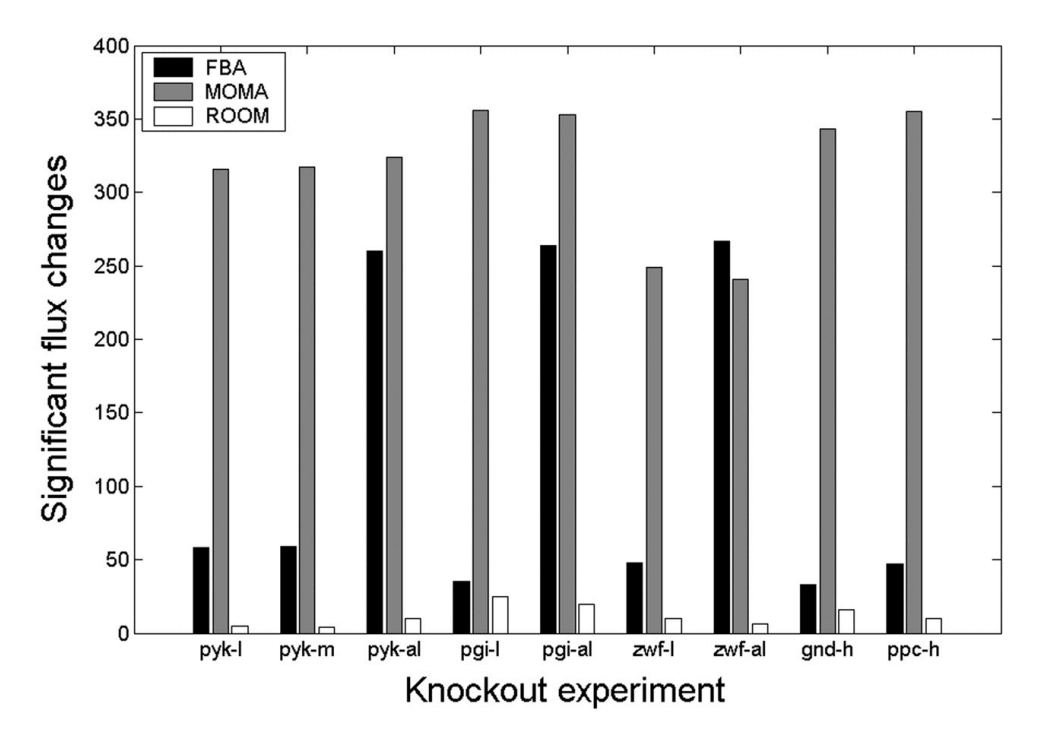

(Shlomiet al., PNAS, 2005)

- Flux Variability Analysis (FVA): Give boundaries on solutions
- Minimization of Metabolic Adjustment (MOMA): Find smallest possible perturbation
- **Regulatory on-off**  minimization (ROOM): **Minimize number of regulatory changes**

Prediction of knockout lethality:

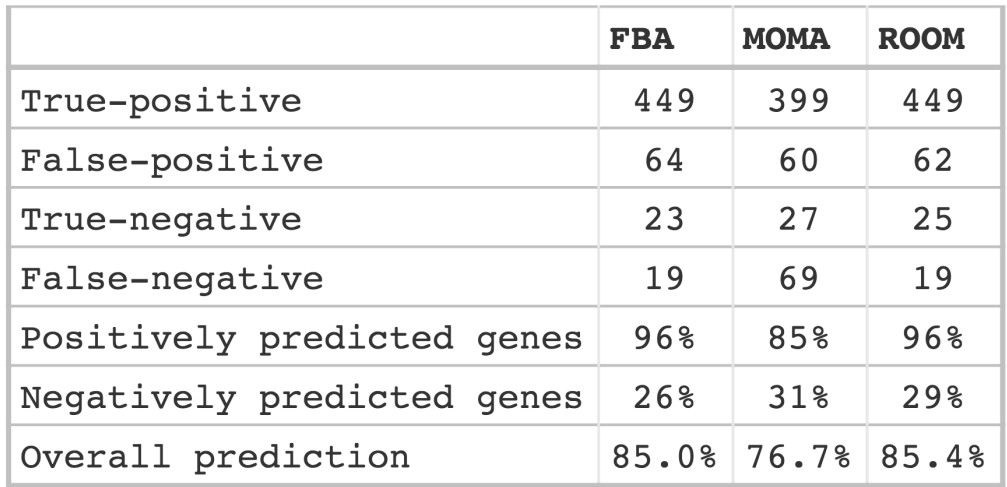

(Shlomi et al., PNAS, 2005)